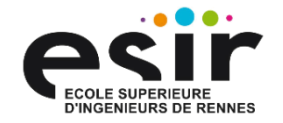

# **WM E S I R 2**

#### WEB ENGINEERING : FRONTEND

2022 - 2023

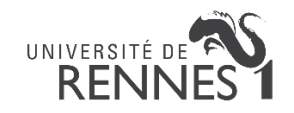

## **P L A N**

Généralités et rappel

Développement Frontend

HTML et CSS

**JavaScript** 

Utilisation de Framework : Angular

**Conclusion** 

#### **O R G A N I S A T I O N**

 $\rightarrow$  Suite cours backend de Stéphanie Challita (WM – ESIR2)

 $\rightarrow$  4 séances de CM (8h)

 $\rightarrow$  2 séances de TP sur Angular (4h)

 $\rightarrow$  4 séances projet final (8h)

 $\rightarrow$  1 séance de TP pour l'évaluation du projet (2h)

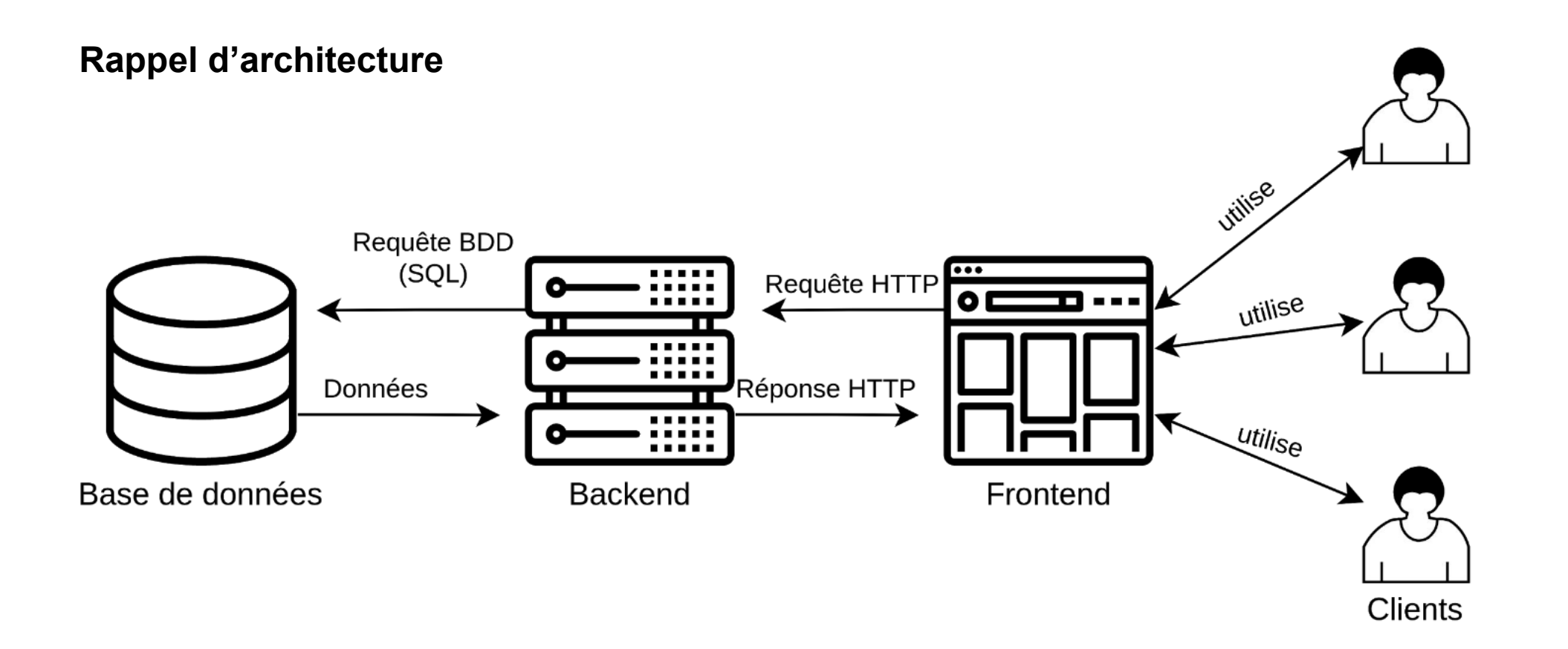

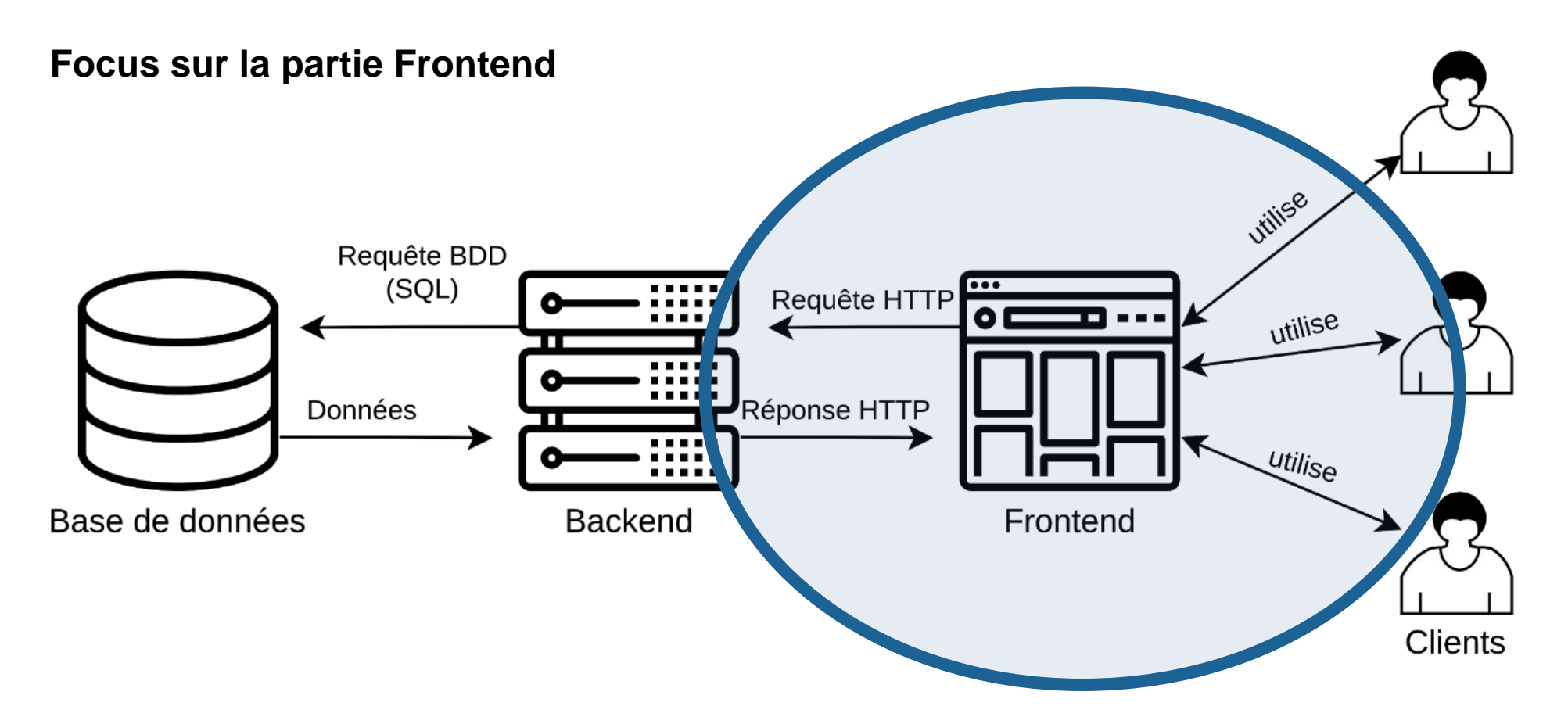

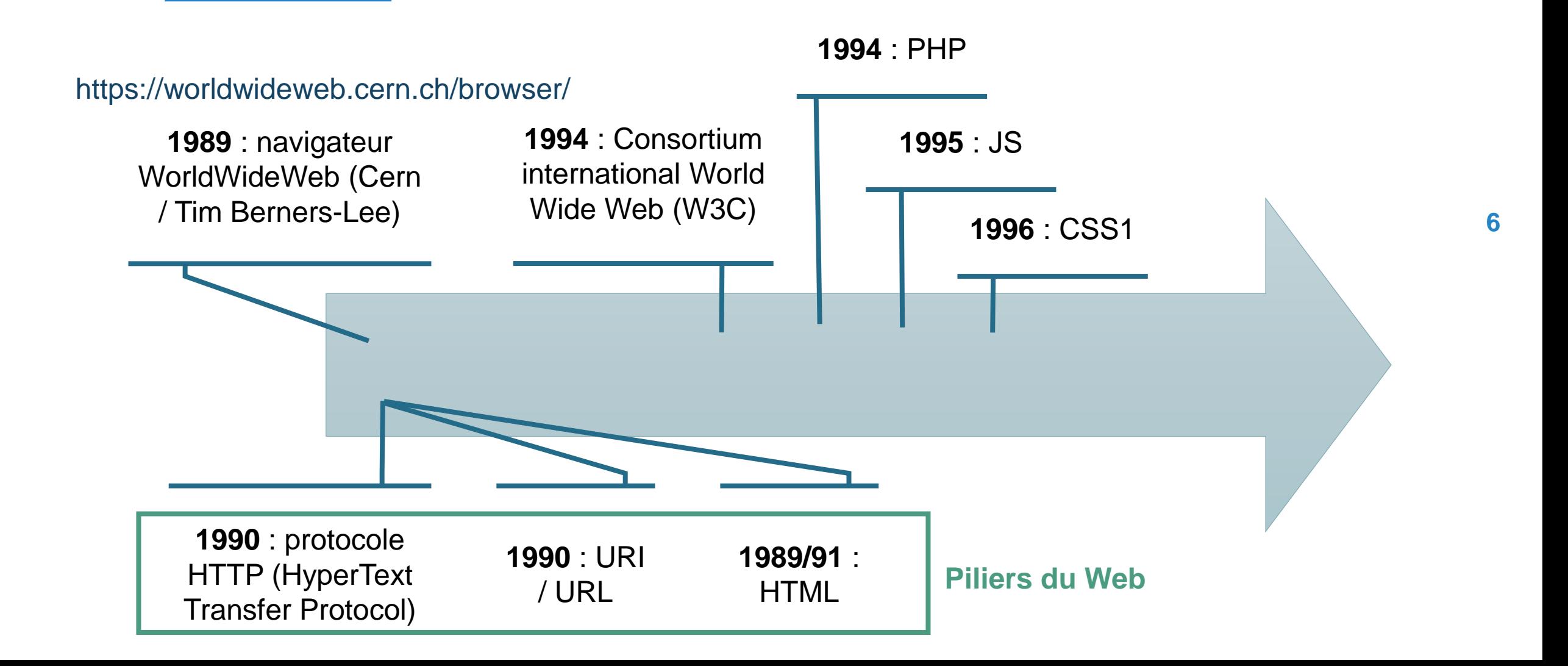

**Evolution du Web**

- $\rightarrow$  Séparation mise en forme (CSS)
- $\rightarrow$  Pages statiques vers interactions dynamiques
- $\rightarrow$  Cloud computing, Web sémentique, Web embarqué, etc.

**7**

 $\rightarrow$  HTML5 (Conteneur d'applications complexes)

#### **Evolution du Web**

 $\rightarrow$  **Web 2.0** (web collaboratif, wiki, blog, etc.)

Web 3.0 avec le web sémantique et les objets connectés

#### → **Moyens techniques**

Langage de scripts

Côté serveur (PHP, ASP, C#, etc.)

Côté client (Javascript, flash, etc.)

#### → **Services Web**

Échange de données entre applications (HTML / XML, JSON)

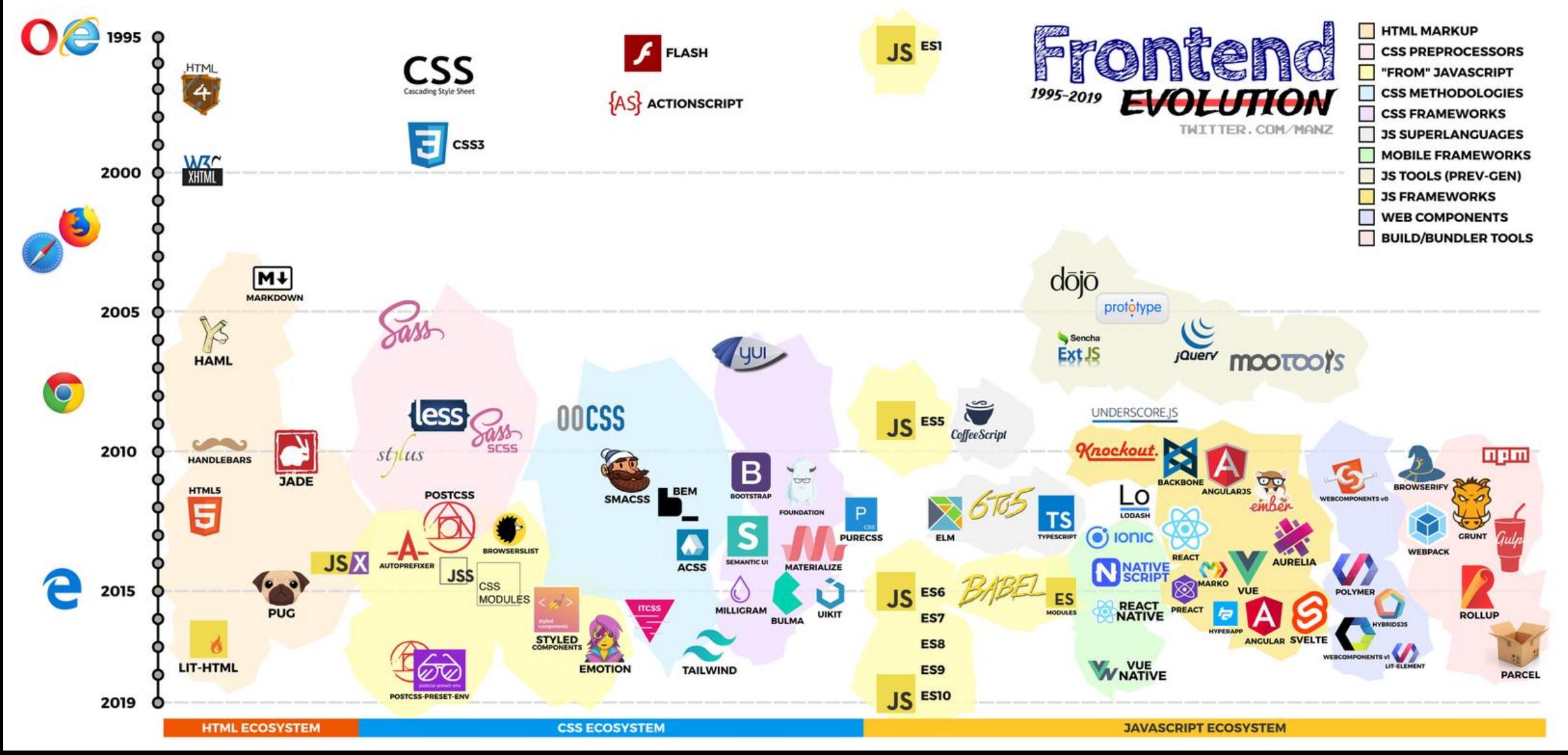

**Pourquoi utiliser des frameworks** ?

 $\rightarrow$  Simplifier la vie du développeur et réduire le coup

**Différents types d'architectures** (push vs pull based architecture) :

- $\rightarrow$  Basé sur des actions (Django, Ruby on Rails, Symfony)
- $\rightarrow$  Basé sur des composants (Vue, Angular, React)

### **O B J E C T I F S**

 $\rightarrow$  Fondamentaux sur le frontend web (Single Page Application)

 $\rightarrow$  Rappel sur les technologies de base du web (HTML/CSS/JS)

 $\rightarrow$  Notion de composants web

 $\rightarrow$  Panorama des frameworks JavaScript (Angular)

Les piliers du web

Architecture front-end : MPA - SPA

→ **HTML / CSS / JavaScript**

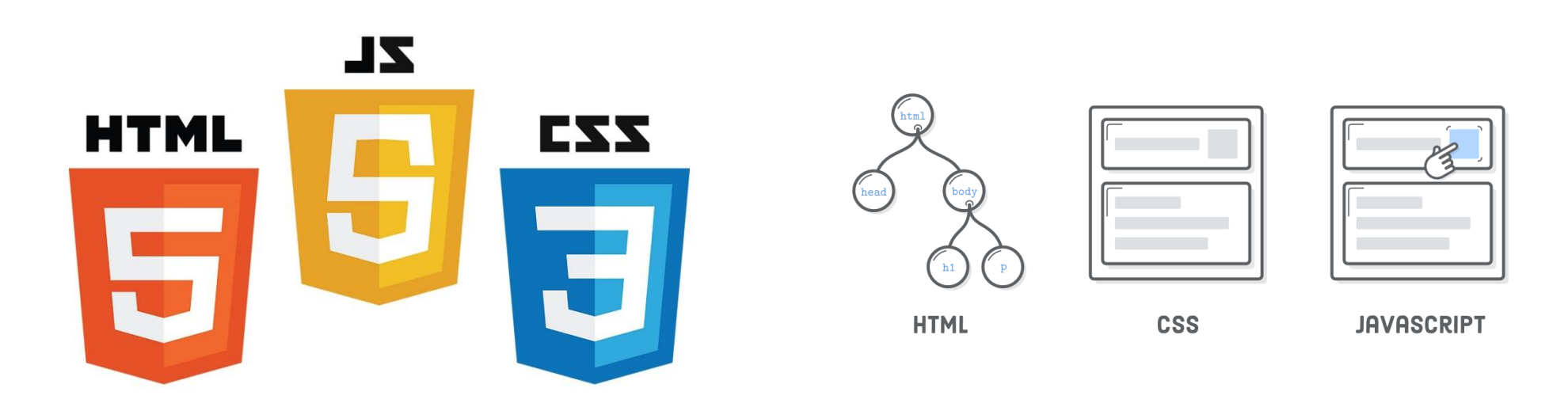

 $\rightarrow$  De nombreuses variations à JavaScript existent.

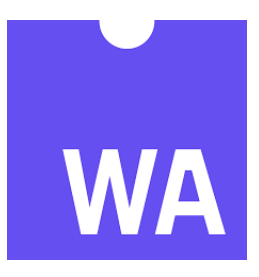

**Création du nouveau standard du web en 2019 : WebAssembly** (wasm)

- $\rightarrow$  Ne remplace pas JavaScript mais devient complémentaire.
- $\rightarrow$  Bas niveau (de style assembleur) avec un format binaire (Code C++ de base transformé en binaire *.wasm* via *Emscripten*)
- → Permet un gain de performance (format plus léger qu'un fichier JS, déjà compilé en amont, etc.)

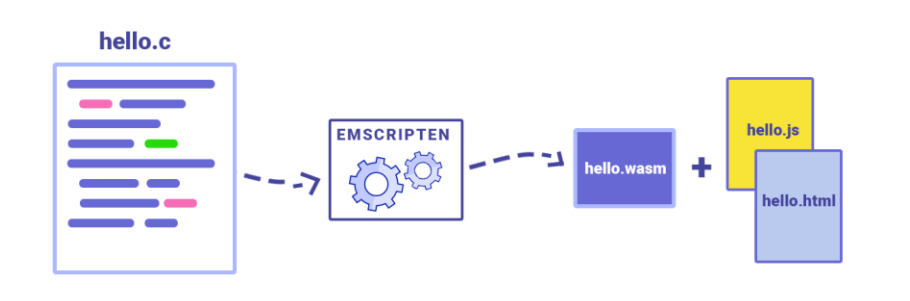

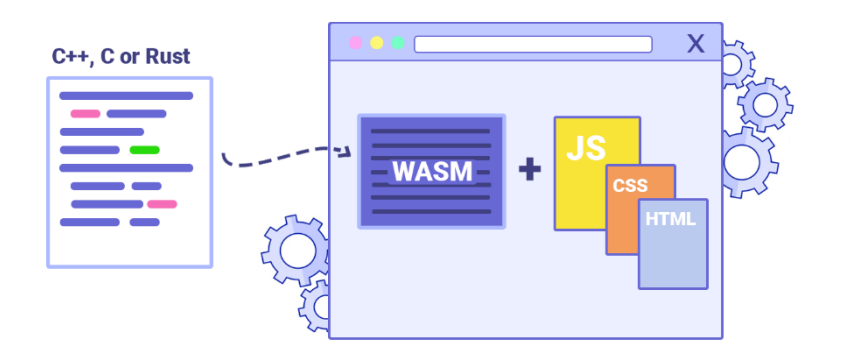

#### **DOM (Document Object Model)**

- → Représentation objet des données qui composent la structure et le contenu d'un document sur le web.
- $\rightarrow$  Il peut être manipulé à l'aide d'un langage script comme JavaScript.

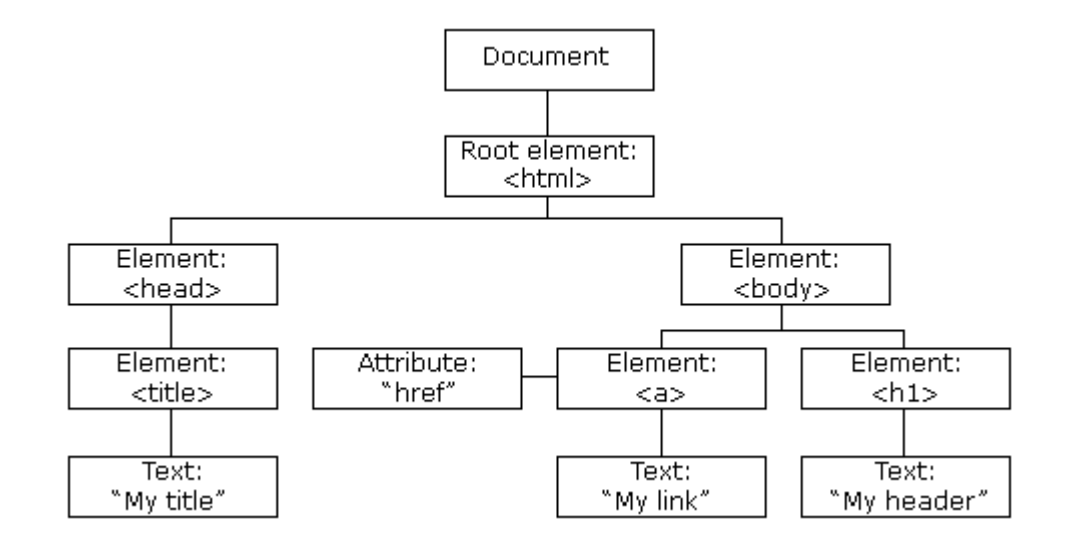

- $\rightarrow$  Lorsque la page web se charge dans un navigateur, les codes HTML, CSS et JavaScript s'exécutent dans un environnement.
- → Le JavaScript est exécuté par le moteur JavaScript du navigateur, après que le HTML et le CSS ont été assemblés et combinés en une page web.

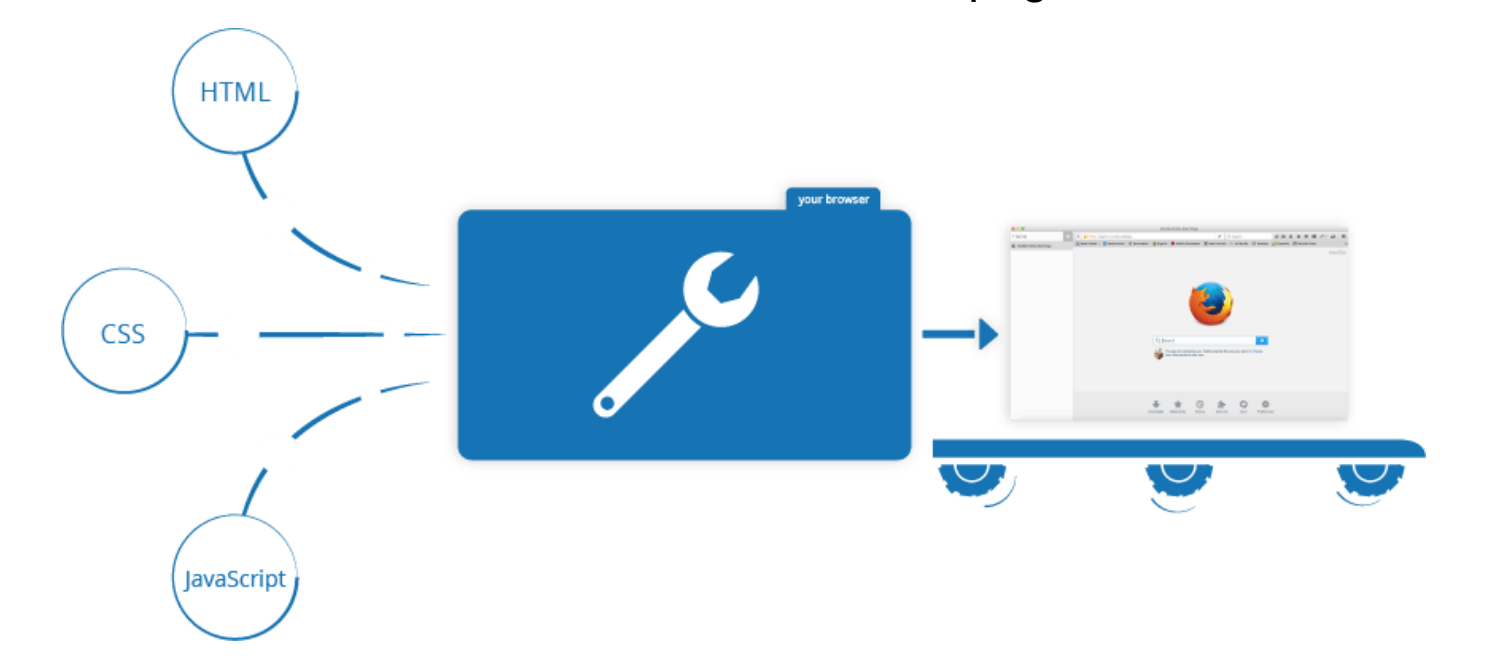

 $\rightarrow$  Possibilité d'utiliser différentes technologies pour créer des applications web

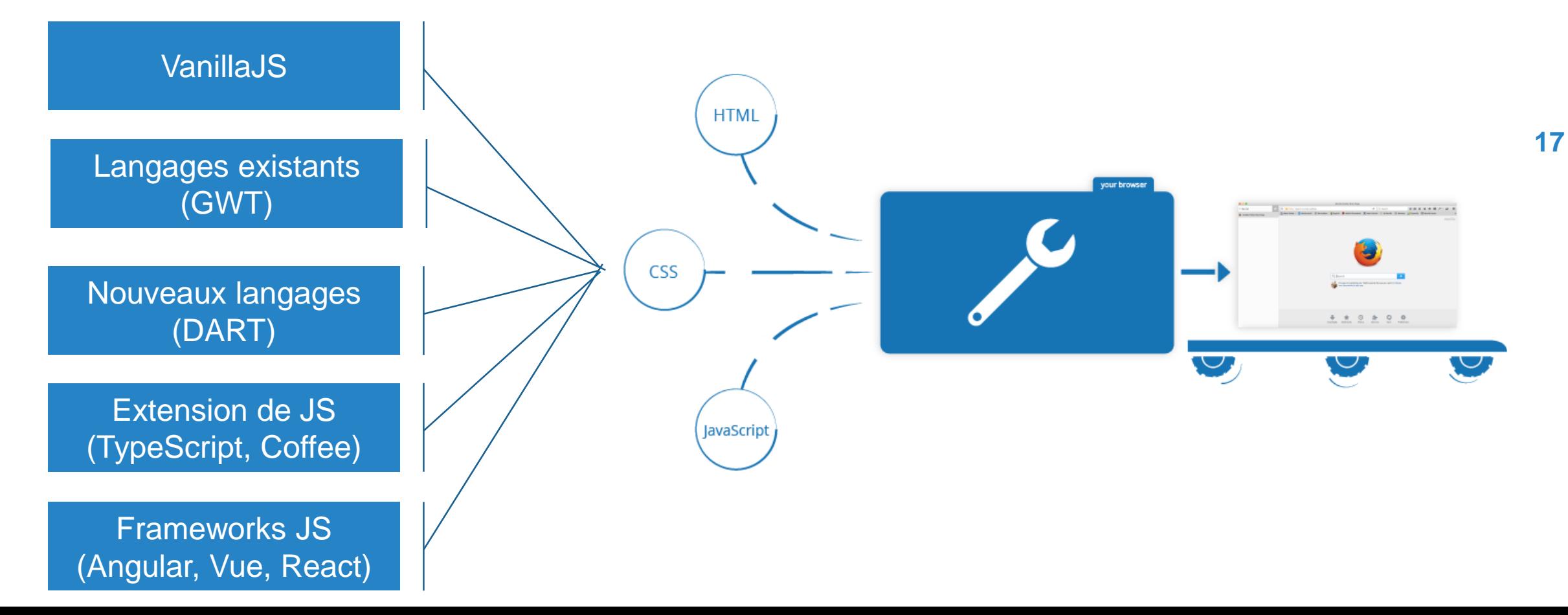

# **MULTIPAGES APPLICATION VS** SINGLE PAGE APPLICATION

#### **Différentes possibilités d'architecture pour le front**

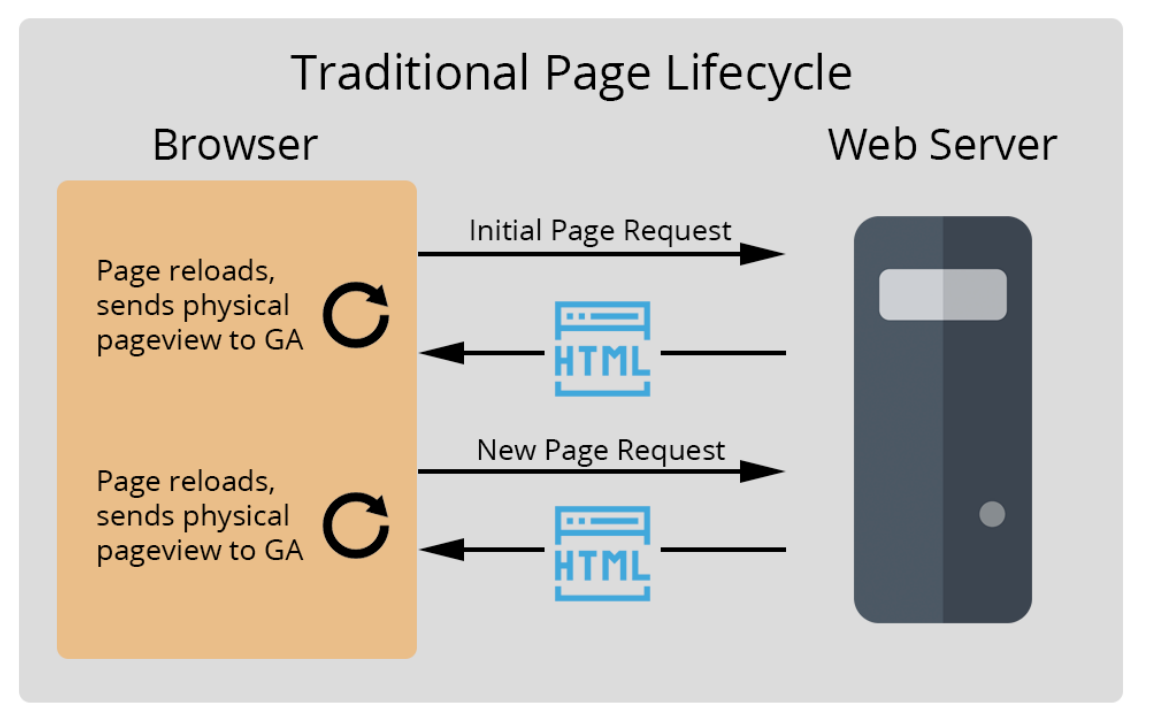

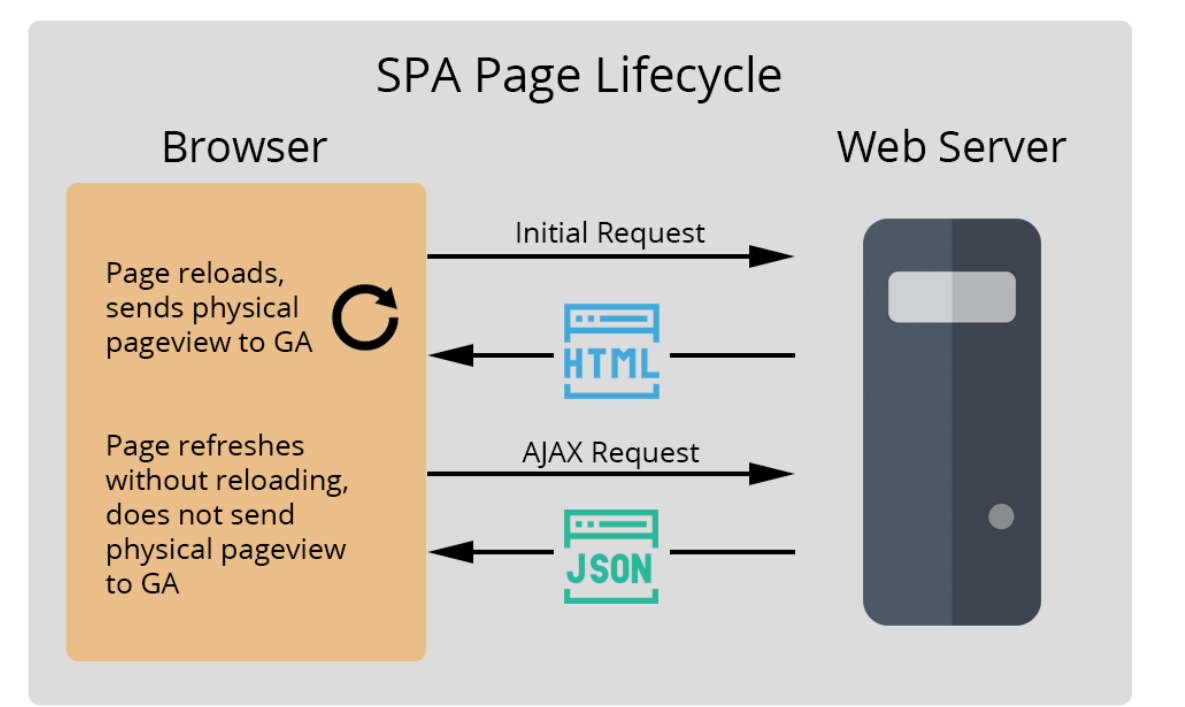

# **MULTIPAGES APPLICATION VS** SINGLE PAGE APPLICATION

**Multiple page application (MPA)**

 $\rightarrow$  Chaque action de l'utilisateur déclenche une requête HTTP vers le serveur.

 $\rightarrow$  Rechargement complet de la page même si une partie du contenu reste inchangée.

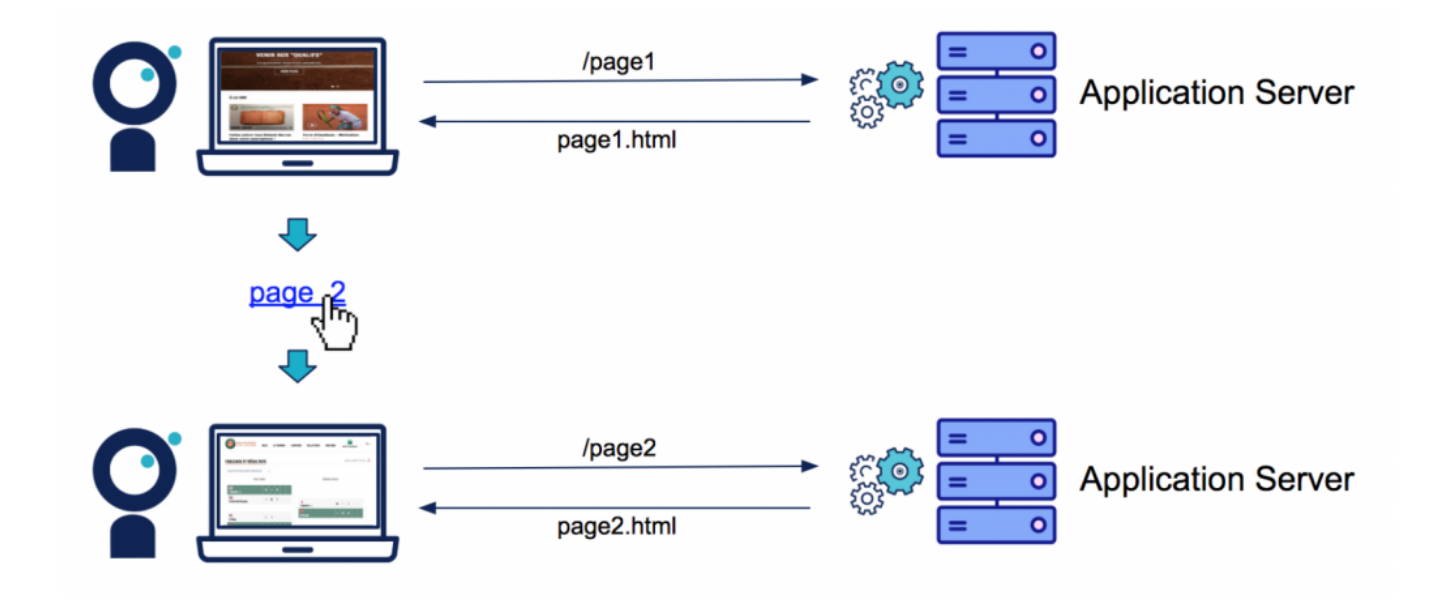

# **M U LT I PA G E S A P P L I C A T I O N V S**  SINGLE PAGE APPLICATION

**Single page application (SPA)**

- $\rightarrow$  Type de pattern apparu avec l'arrivée de nouvelle technologie (AJAX en 2004, jQuery en 2006, Google Chrome avec un nouveau moteur JavaScript V8, etc.).
- → Utilisé par les frameworks AngularJS et Backbone.js (2010), Ember (2011), React (2013), Vue (2014) ou encore Angular (2016).

# **MULTIPAGES APPLICATION VS** SINGLE PAGE APPLICATION

**Single page application (SPA)**

- $\rightarrow$  L'ensemble des éléments de l'application est chargé sur le navigateur. Tous les templates du site sont donc pré-chargés.
- $\rightarrow$  Navigation côté client uniquement (émulation d'une navigation).

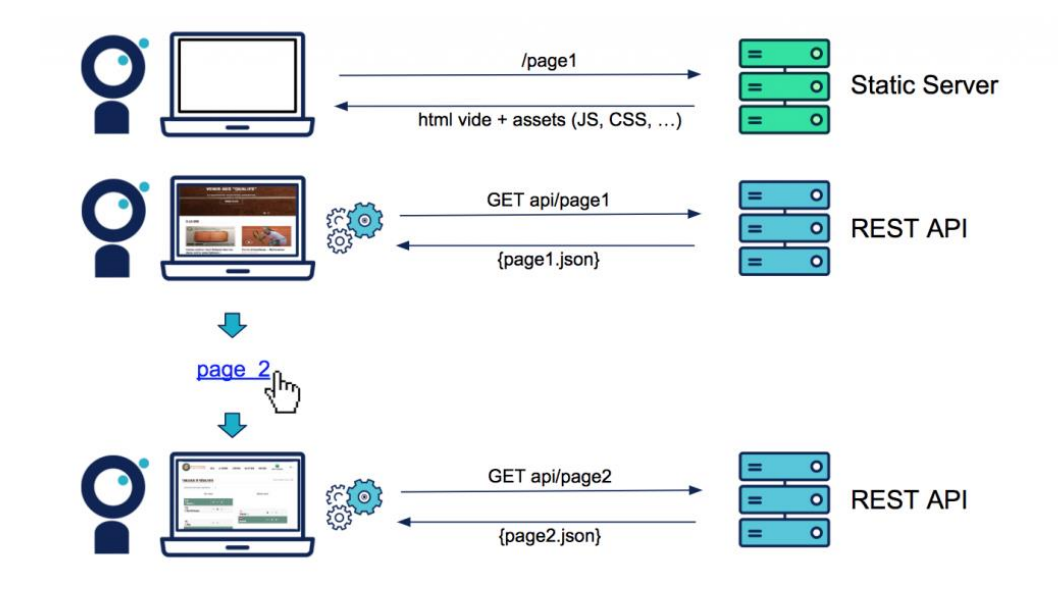

Langage de balises

Anatomie d'un document HTML

Rappel formulaire

Notion de template

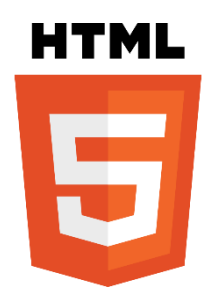

→ **H**yper**T**ext **M**arkup **L**anguage (HTML) : code utilisé pour structurer une page web et son contenu.

#### → **Langage de balises**

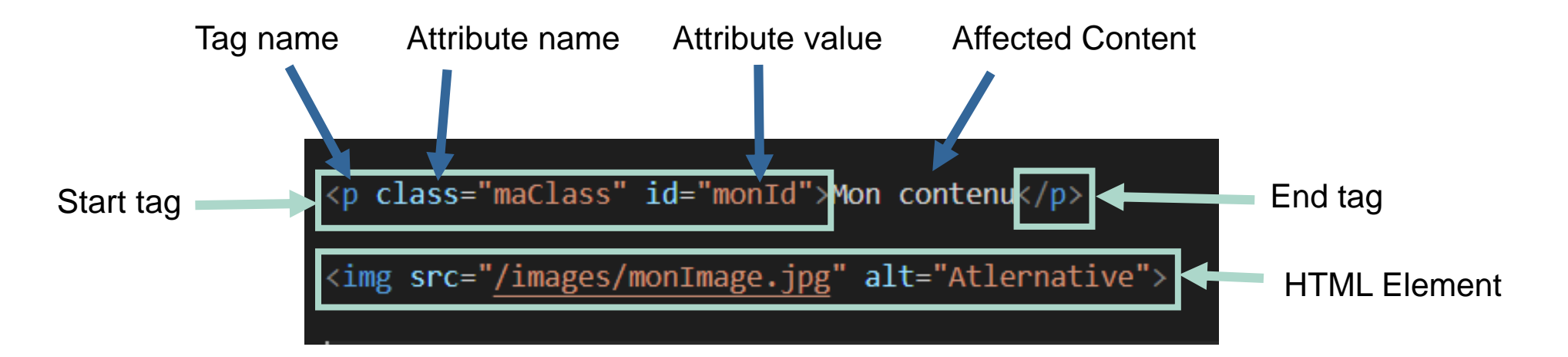

<https://developer.mozilla.org/fr/docs/Web/HTML/Element>

→ Structure simple d'une page HTML5 :

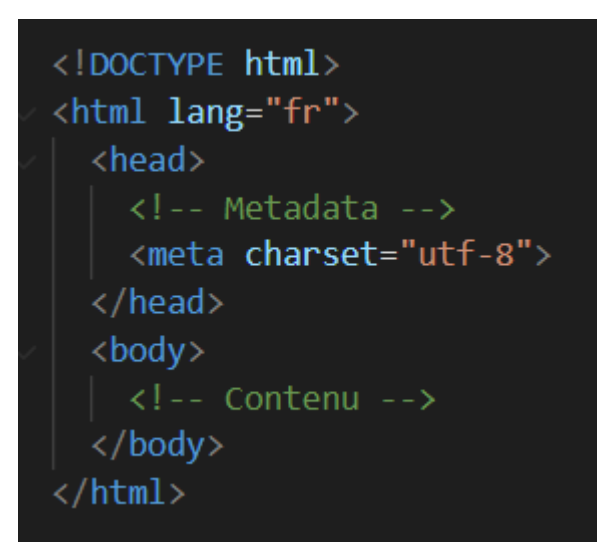

→ Structure d'une page HTML : balises header, nav, section, article, aside et footer

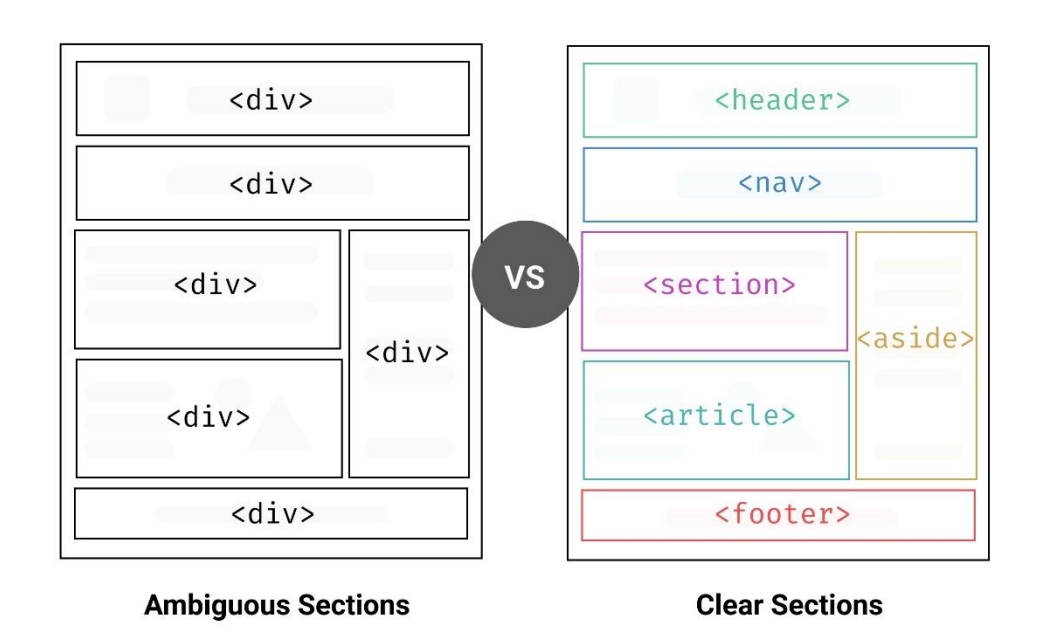

#### → Formulaire : balise **<form></form>**

#### **Mon Formulaire**

Les champs obligatoires sont suivis de \*..

#### **Information du produit**

-Fruit juice size-

 $\circ$  Small

O Medium

 $\circ$  Large

J'aime les cerises  $\Box$ 

#### **Information paiement**

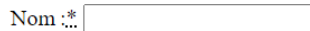

Type de carte : Visa  $\overline{\mathbf{v}}$ 

Valider le paiement

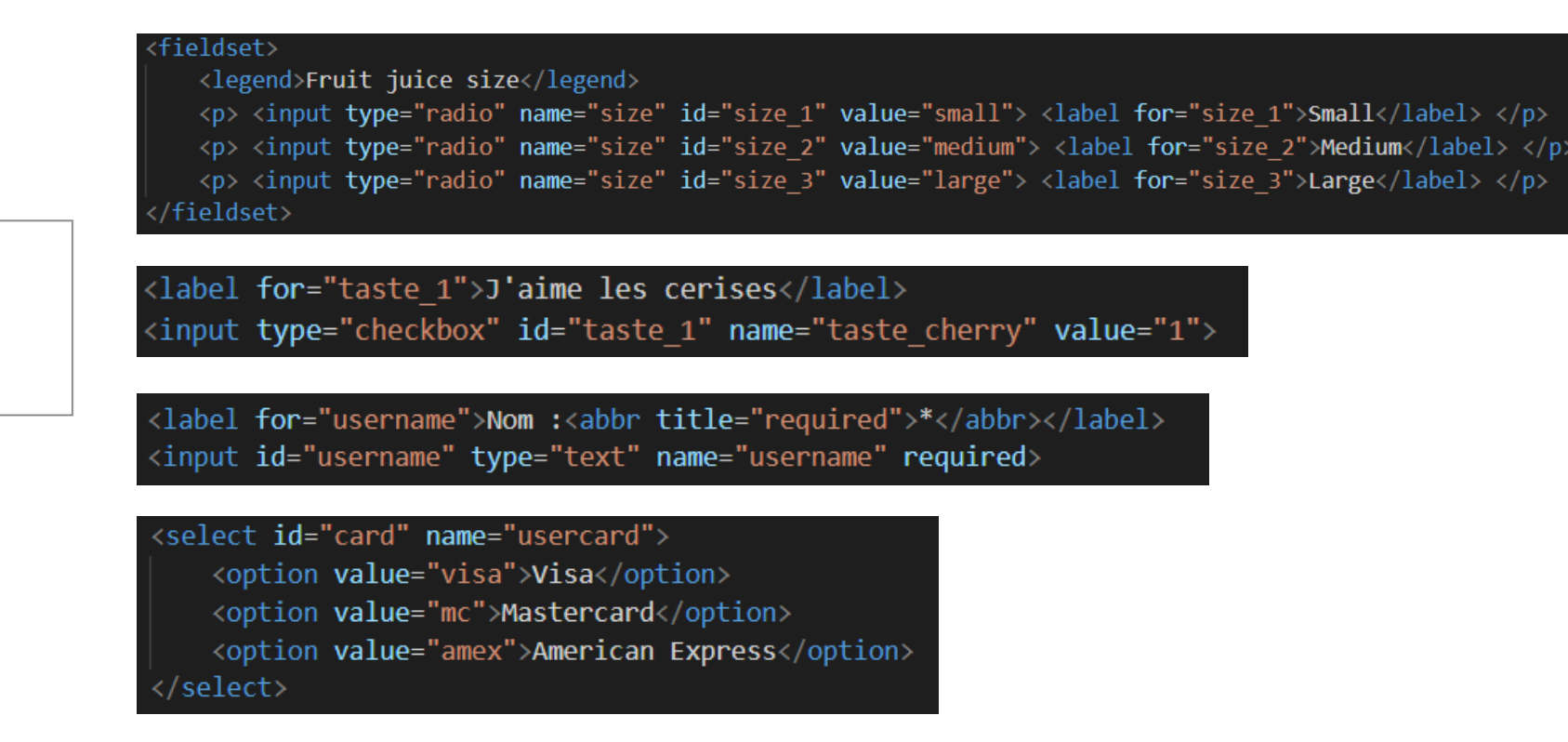

<button type="submit">Valider</button>

**Formulaire** : validation des données côté HTML

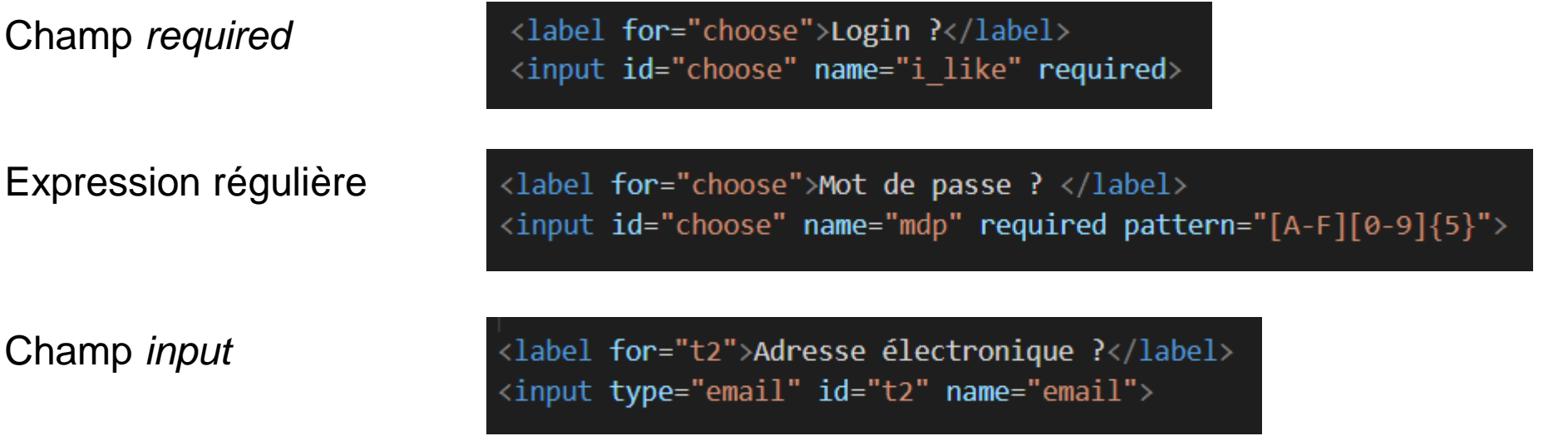

 $\rightarrow$  API de validation des contraintes disponible en JavaScript

**Formulaire** : envoi du formulaire

 $\rightarrow$  A travers l'attribut action du formulaire.

 $\rightarrow$  En utilisant des requêtes AJAX (e.g. via un objet FormData avec XmlHttpRequest).

**Balise template** :

- $\rightarrow$  Mécanisme utilisé pour stocker côté client du contenu HTML qui ne doit pas être affiché lors du chargement de la page.
- $\rightarrow$  Permet de stocker des modèles de code HTML pouvant être clonés et collés dans un document à l'aide de scripts JS (structure répétitive).

<template id="monParagraphe">  $\langle h2\rangle$ JXC $\langle hh2\rangle$ </template>

let template = document.getElementById('monParagraphe'); let templateContent = template.content.cloneNode(true); document.body.appendChild(templateContent);

#### **Template**

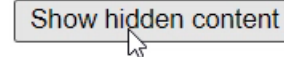

## **D E S I G N**

#### **CSS**

#### **Responsive design**

Pré et Post -processeurs CSS (SASS, LESS)

Framework CSS (Bootstrap )

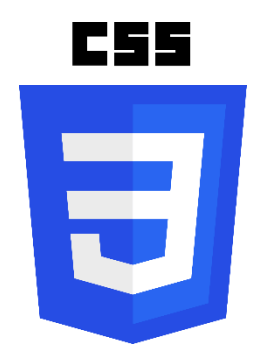

### **D E S I G N**

- → **Le webdesign doit être réfléchi** : UX et UI designer (e.g. expérience utilisateur à travers l'ergonomie et la navigation du site, réalisation de maquettes pour définir la chartre graphique).
- → **A éviter :** un design complexe ou chargé, des polices d'écriture trop petites, des couleurs trop marquées, une navigation peu ergonomique, des pop-ups ou bannières trop agressives.

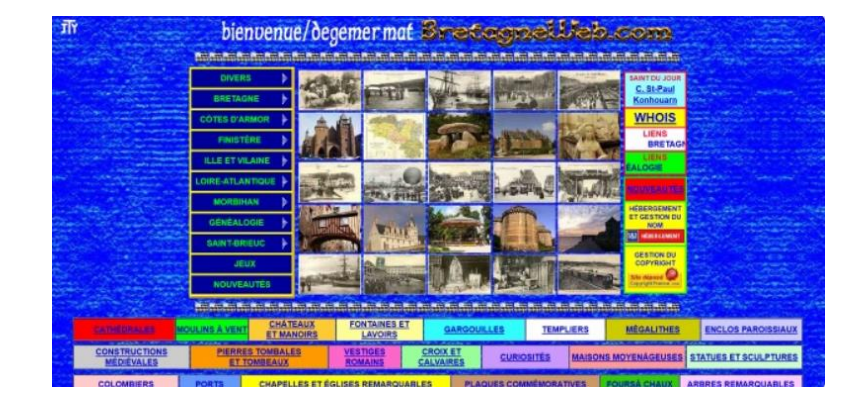

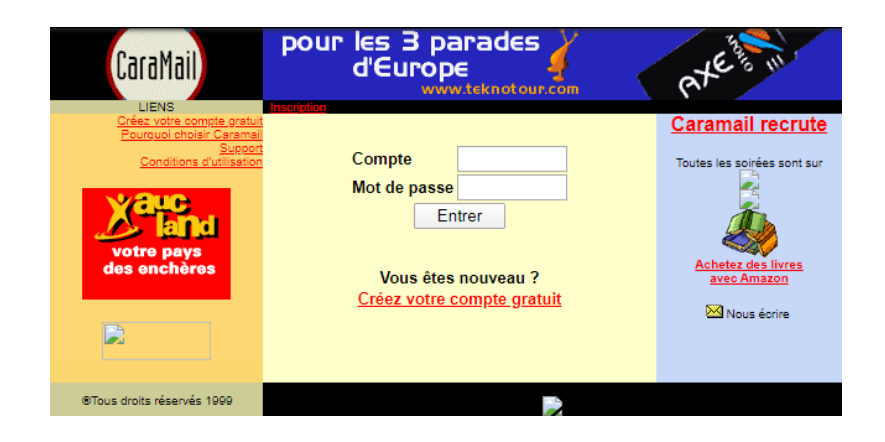

→ **Cascading Style Sheets** : code utilisé pour mettre en forme une page web.

 $\rightarrow$  Insertion d'une feuille de style dans un fichier html :

<link rel="stylesheet" href="css/monCSS.css" />

 $\rightarrow$  Code CSS inline à éviter :

<h1 style="color: Ublue;background-color: Uyellow;border: 1px solid Ublack;">Hello World!</h1>

 $\rightarrow$  Possibilité d'appliquer un style à tous les éléments du même type, plusieurs éléments, un élément particulier.

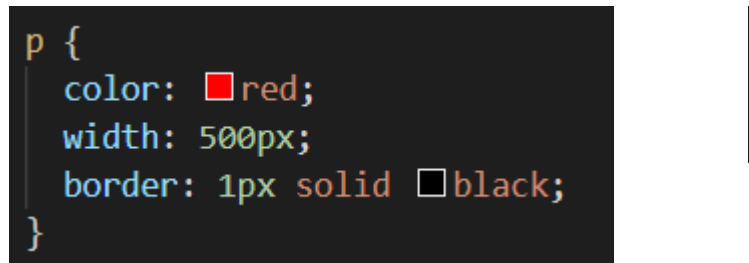

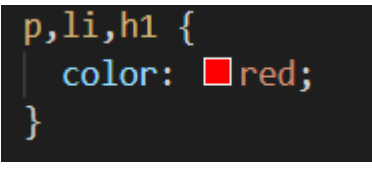

### **C S S : S T R U C T U R E**

 $\rightarrow$  Sélecteur (élément HTML)

 $\rightarrow$  Déclaration (règle simple qui détermine les propriétés de l'élément mis en forme)

- $\rightarrow$  Propriétés
- $\rightarrow$  Valeur de la propriété

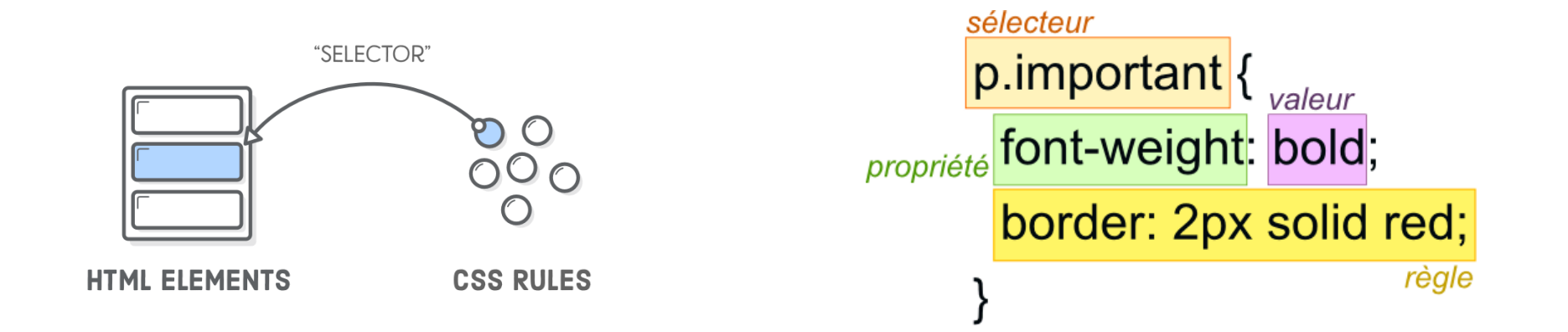

# **C S S : S É L E C T E U R**

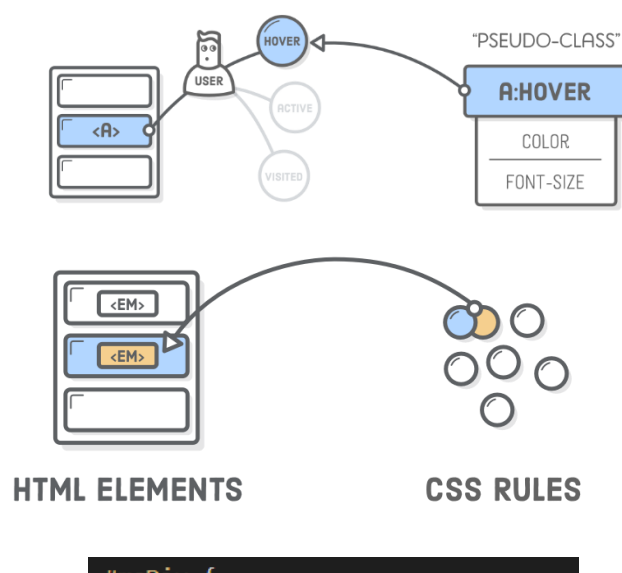

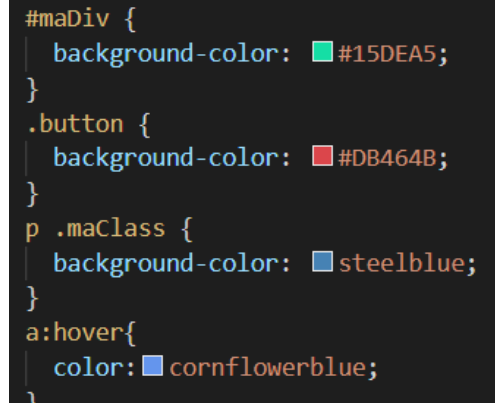

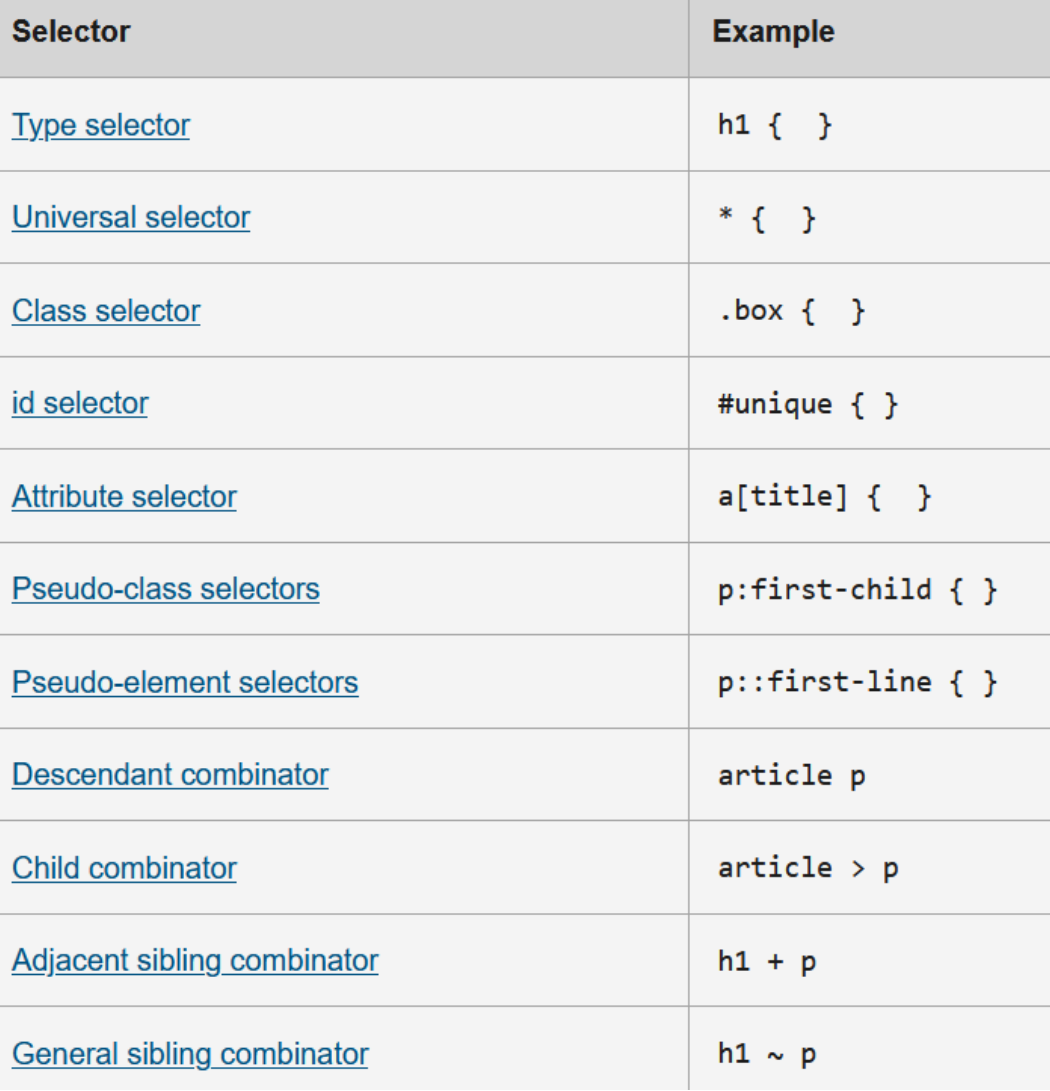

#### **R E S P O N S I V E D E S I G N**

Comment adapter le design aux différents types de supports et résolution d'écran ?

→ Une solution : les **media queries**

Moyen d'appliquer conditionnellement des règles CSS.

Utilisation des mêmes éléments HTML

 $\rightarrow$  Généralement débuter par la mise en page mobile.

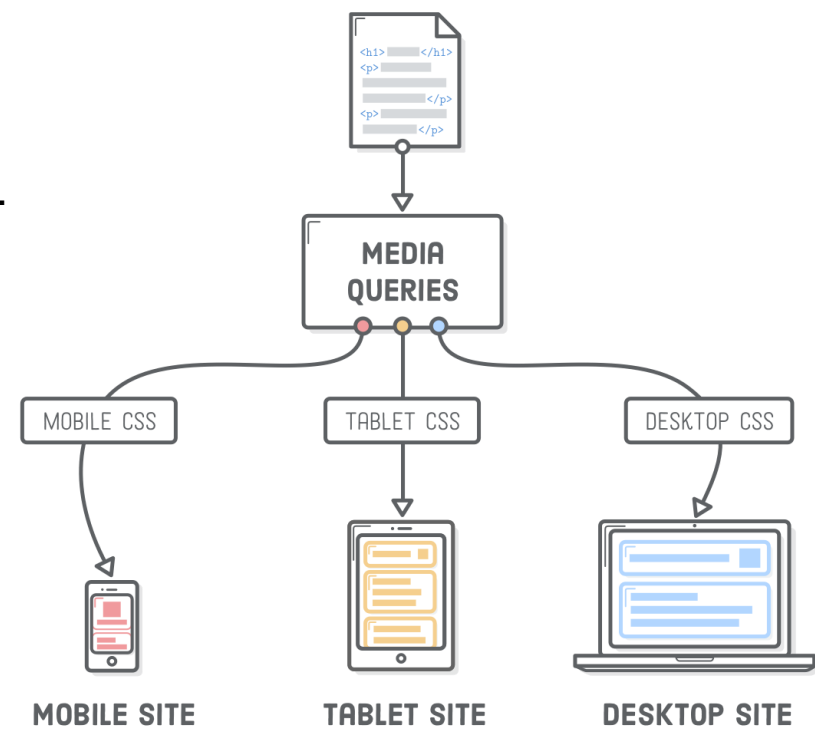

**HTML CONTENT** 

## **R E S P O N S I V E D E S I G N**

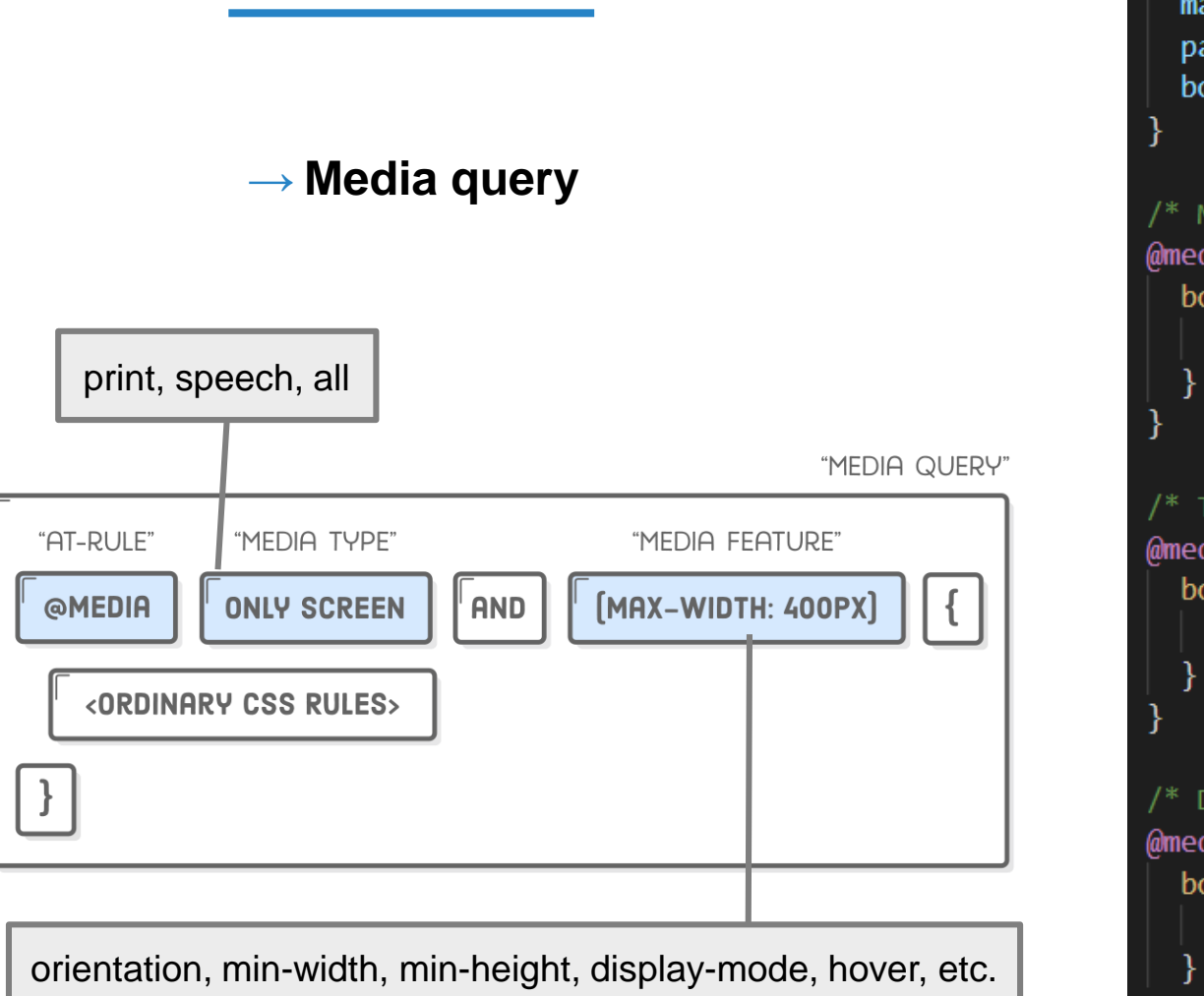

margin:  $0;$ padding: 0; box-sizing: border-box;

#### /\* Mobile Styles \*/

```
@media only screen and (max-width: 400px) {
body \{background-color: \blacksquare#F09A9D; /* Red */
```

```
/* Tablet Styles */
```

```
@media only screen and (min-width: 401px) and (max-width: 960px) -
body \{background-color: #F5CF8E; /* Yellow */
```

```
/* Desktop Styles */
```

```
@media only screen and (min-width: 961px) {
body \{background-color: #B2D6FF; /* Blue */
```
### **R E S P O N S I V E D E S I G N**

 $\rightarrow$  Zoom automatique sur les navigateurs mobiles pour ajuster la page dans la largeur.

 $\rightarrow$  Possibilité de le désactiver si le site est responsive :

<meta name="viewport" content="width=device-width, initial-scale=1">

 $\rightarrow$  Attention aux unités de longueur pour un design adaptable (pour la taille du texte par exemple), au type de positionnement des éléments et leur conteneur (Grid, FlexBox, etc.)

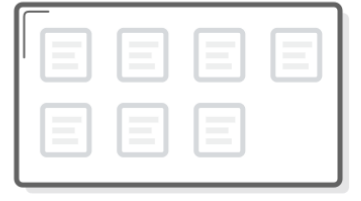

"FLEX CONTAINER"

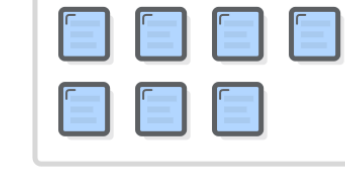

"FLEX ITEMS"

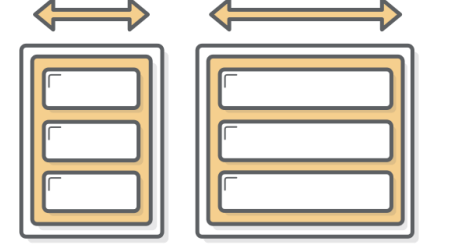

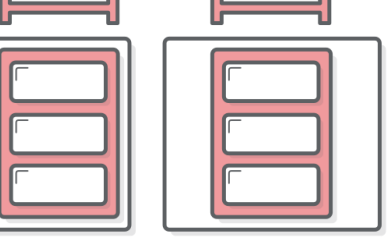

**FLUID LAYOUT** 

**FIXED-WIDTH LAYOUT** 

### **D E S I G N**

**CSS** 

Responsive design

**Pré et Post-processeurs CSS (SASS, LESS)**

**Framework CSS (Bootstrap)**

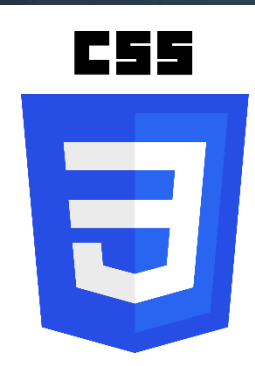

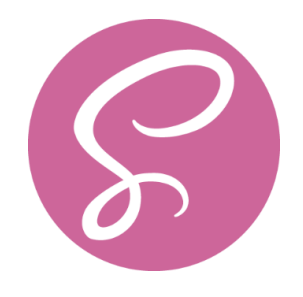

→ SASS (**S**yntactically **A**wesome **S**tyle**s**heets) permet d'ajouter à CSS diverse fonctionnalités permettant d'organiser de manière plus maintenable les feuilles de style.

 $\rightarrow$  Commande pour compiler les fichiers sass en css

sass --watch input.scss output.css

Outils à disposition pour organiser et gérer les styles :

- $\rightarrow$  Variables
- $\rightarrow$  Imbrication des sélecteurs
- $\rightarrow$  Fonctions
- $\rightarrow$  Directives @import

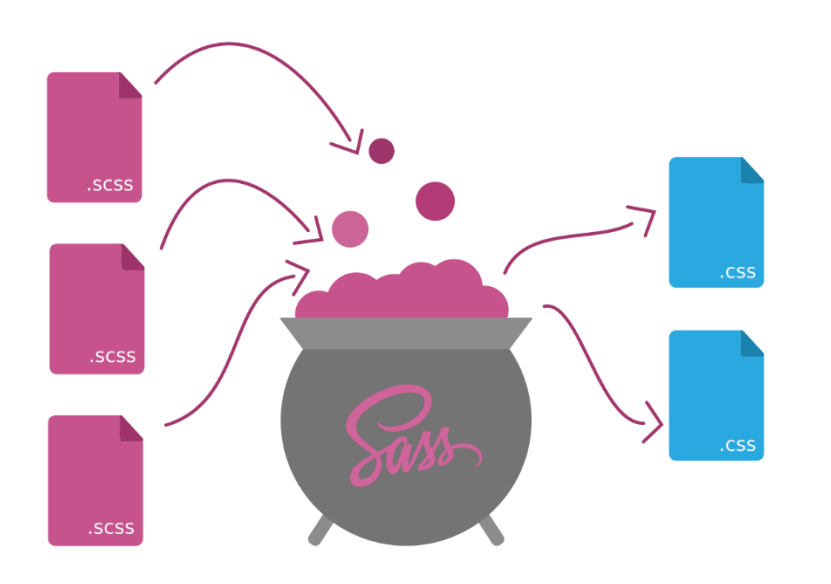

 $\rightarrow$  Hiérarchie entre les sélecteurs

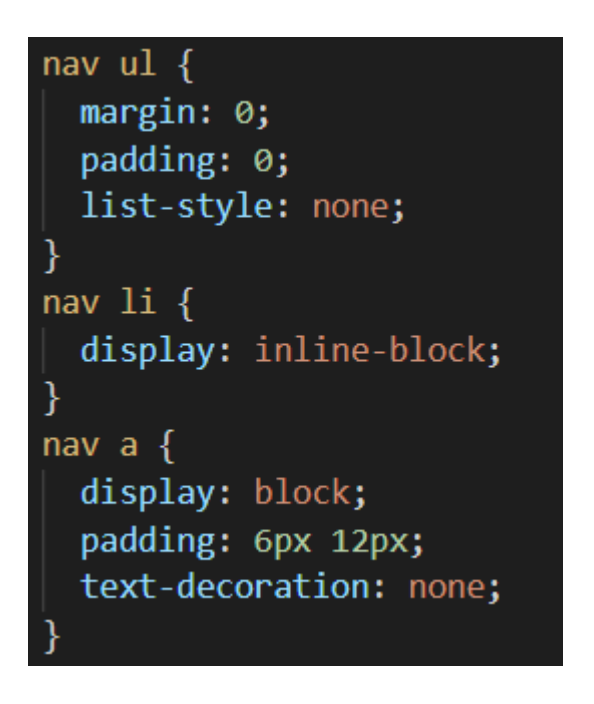

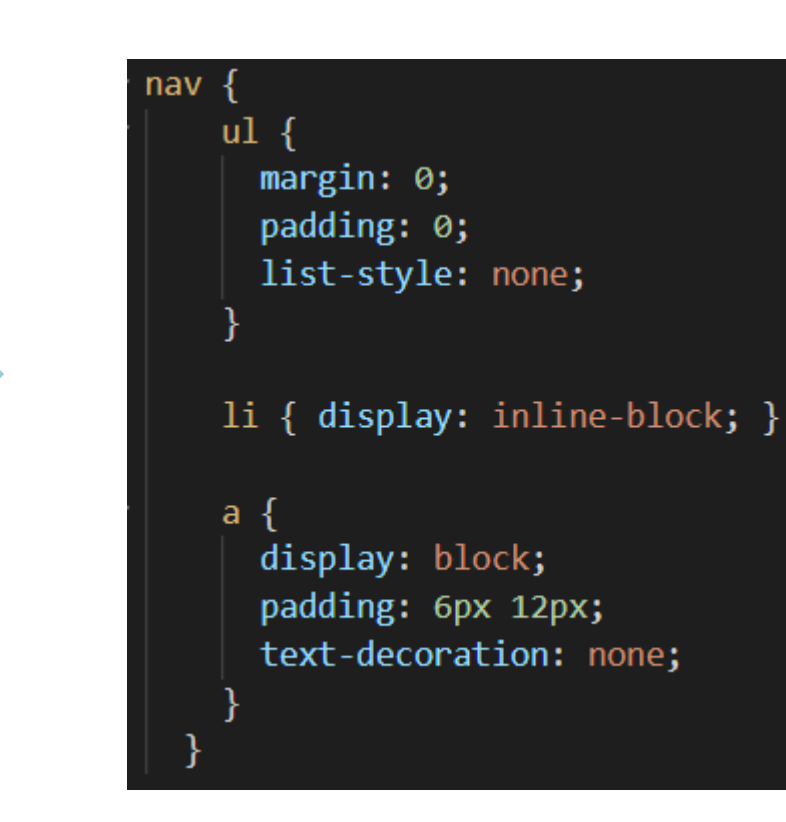

 $\rightarrow$  Variables

body { font: 100% Helvetica, sans-serif; color:  $\Box$ #333;

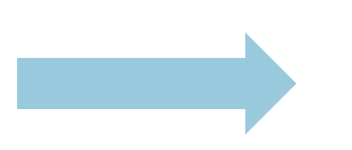

\$font-stack: Helvetica, sans-serif; \$primary-color:  $\square$ #333;

body {

font: 100% \$font-stack; color: \$primary-color;

 $\rightarrow$  Utilisation de modules

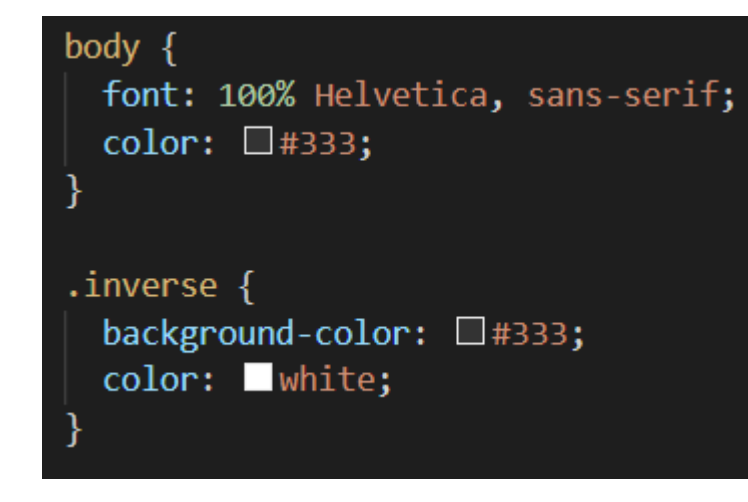

// base.scss \$font-stack: Helvetica, sans-serif;  $$primary-color: \square #333;$ 

body  $\{$ font: 100% \$font-stack; color: \$primary-color;

// styles.scss @use 'base';

.inverse { background-color: base.\$primary-color; color: white;

 $\rightarrow$  Utilisation des mixins

#### $.$ info {

```
background: DarkGray;
box-shadow: 0 0 1px \Box rgba(169, 169, 169, 0.25);
color: #fff;
```
.alert  $\{$ background:  $\Box$ DarkRed; box-shadow: 0 0 1px  $\Box$  rgba(139, 0, 0, 0.25);  $color: #fff;$ 

.success { background: □ DarkGreen; box-shadow: 0 0 1px  $\Box$  rgba(0, 100, 0, 0.25);  $color:$   $\blacksquare$ #fff;

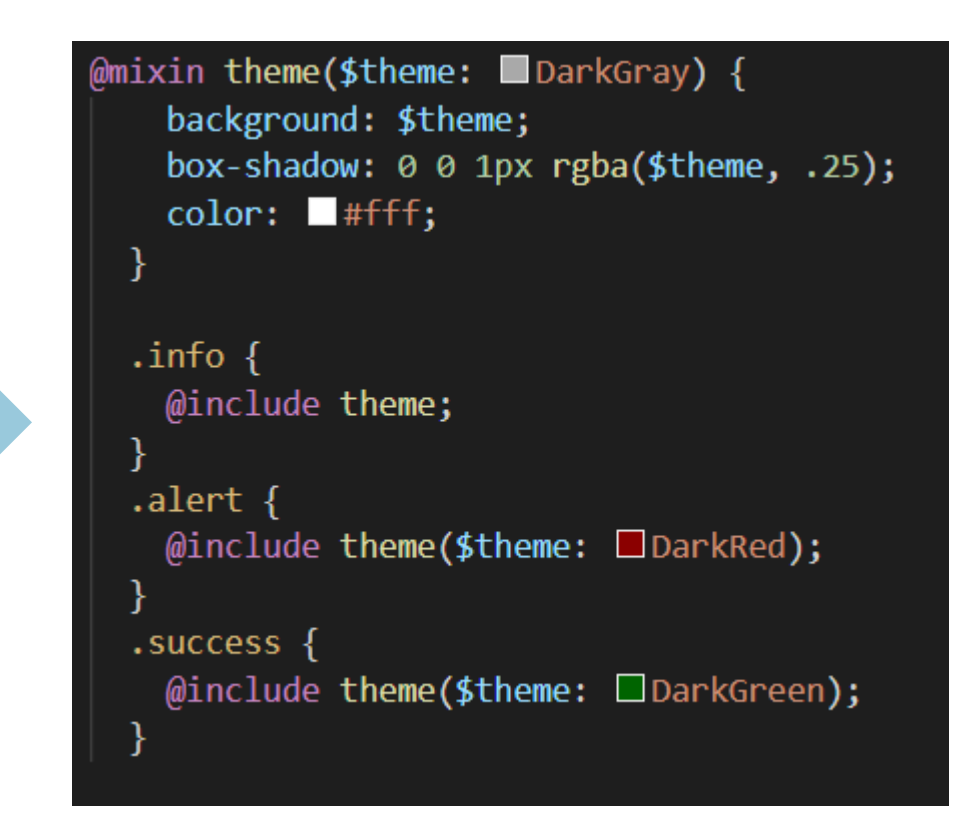

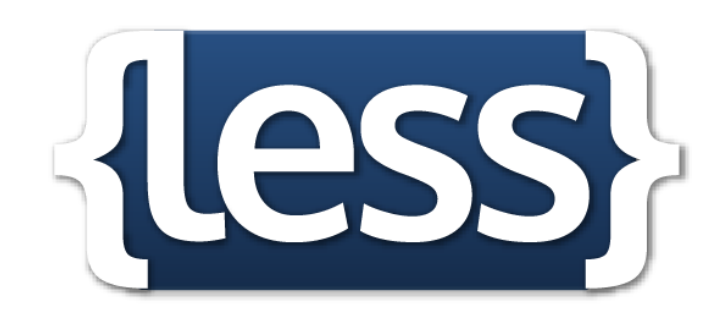

- → LESS (**Le**aner **S**tyle **S**heets) est un préprocesseur CSS, influencé par SASS.
- $\rightarrow$  Permet également une plus grande facilité de gestion des feuilles de styles et supprime les répétitions de code.
- $\rightarrow$  Concept similaires (imbrication, variable, héritages, mixins, etc.)
- $\rightarrow$  Repose sur une syntaxe plus naturelle (ressemblant à CSS) par rapport à SASS qui utilise des mots clés (@use, @include, etc.).

#### **B O O T S T R A P**

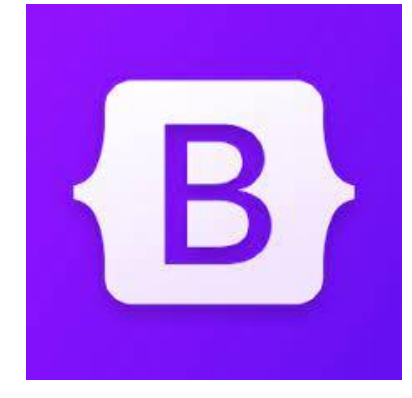

**45**

- $\rightarrow$  Framework open source utilisant Sass, développé au début par une équipe de Twitter.
- $\rightarrow$  Compatible avec les différents navigateurs.
- $\rightarrow$  Prend en charge la conception réactive et propose des modèles de conception prédéfinis.
- $\rightarrow$  Pour inclure Bootstrap : CSS + JS (Bootstrap Bundle avec Popper)

<link href="https://cdn.jsdelivr.net/npm/bootstrap@5.1.3/dist/css/bootstrap.min.css" rel="stylesheet" integrity="sha384-1BmE4kWBq78iYhFldvKuhfTAU6auU8tT94WrHftjDbrCEXSU1oBoqyl2QvZ6jIW3" crossorigin="anonymous">

<script src="https://cdn.jsdelivr.net/npm/bootstrap@5.1.3/dist/js/bootstrap.bundle.min.js" integrity="sha384-ka7Sk0Gln4gmtz2MlQnikT1wXgYsOg+OMhuP+IlRH9sENBO0LRn5q+8nbTov4+1p" crossorigin="anonymous"></script>

 $\rightarrow$  Développé au début pour mobile (responsive design)

<meta name="viewport" content="width=device-width, initial-scale=1">

#### **B O O T S T R A P : E X E M P L E**

<div class="btn-group" role="group" aria-label="Basic mixed styles example"> <button type="button" class="btn btn-danger">Left</button> <button type="button" class="btn btn-warning">Middle</button> <button type="button" class="btn btn-success">Right</button>  $\langle$ /div>

Middle Right Left

### **B O O T S T R A P : E X E M P L E**

```
<nav class="navbar navbar-expand-lg navbar-light bg-light">
 <div class="container-fluid">
   <a class="navbar-brand" href="#">Navbar</a>
   <button class="navbar-toggler" type="button" data-bs-toggle="collapse" data-bs-target="#navbarNav"
                aria-controls="navbarNav" aria-expanded="false" aria-label="Toggle navigation">
     <span class="navbar-toggler-icon"></span>
   \langle/button>
   <div class="collapse navbar-collapse" id="navbarNav">
     <ul class="navbar-nav">
       <li class="nav-item">
         <a class="nav-link active" aria-current="page" href="#">Home</a>
       \langle/li>
       \langleli class="nav-item">
         <a class="nav-link" href="#">Features</a>
       \langle/li>
       <li class="nav-item">
         <a class="nav-link" href="#">Pricing</a>
       \langle/li>
       <li class="nav-item">
         <a class="nav-link disabled">Disabled</a>
       \langle/li>
     \langle \text{u1} \rangle\langle/div>
                                 Navbar Home Features Pricing Disabled
 \langle/div>
</nav>
```
#### **P R E - P O S T P R O C E S S E U R C S S**

 $\rightarrow$  Ratio d'utilisation

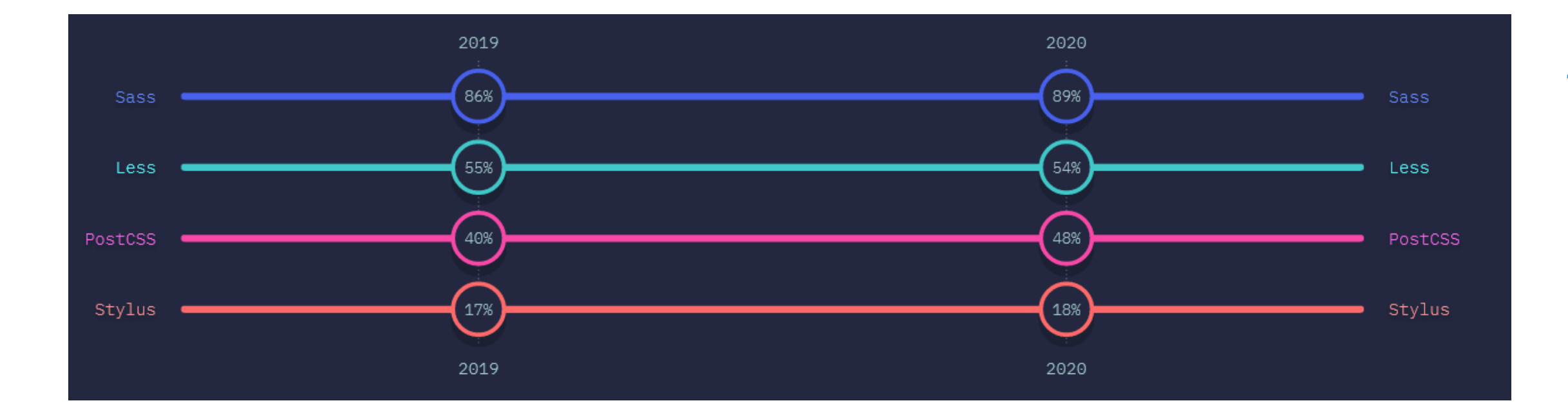

#### **F R A M E W O R K C S S**

 $\rightarrow$  Ratio d'utilisation

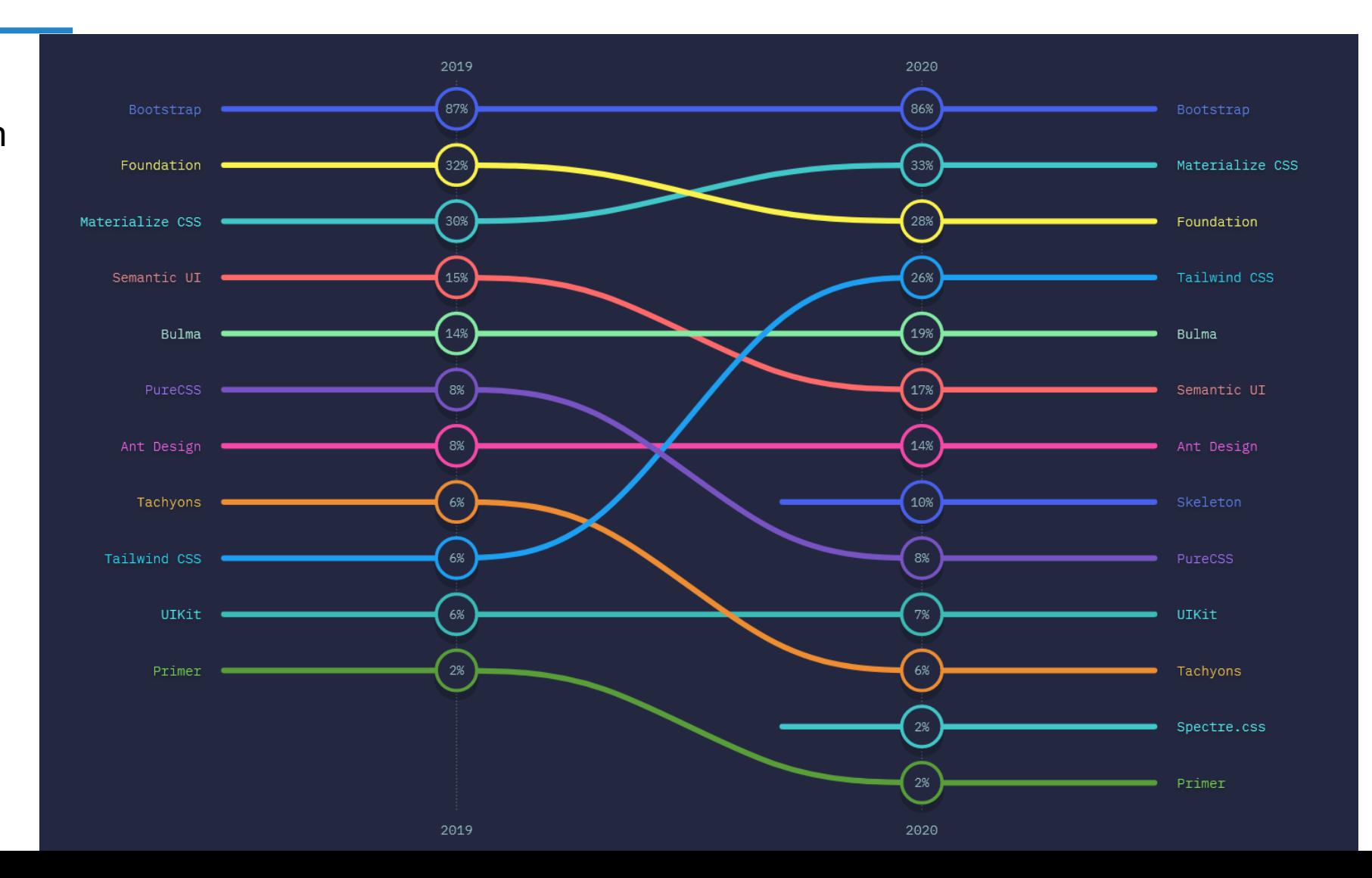

**49**

#### **Définition**

Syntaxe

**Objets** 

Evènements

Accès à un éléments quelconque d'une page

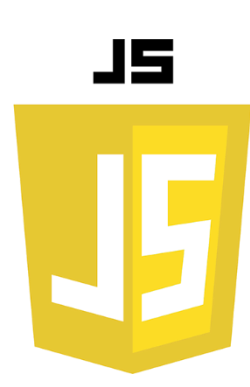

- $\rightarrow$  Développé par Netscape et Sun dans les années 95 (principal développeur : Brendan Eich, co-fondateur du projet Mozilla, de la Mozilla Foundation et Mozilla Corporation)
- $\rightarrow$  Précédentes versions : Mocha (en interne), LiveScript, puis JavaScript
- $\rightarrow$  Conçu à l'origine comme un langage de script complémentaire à Java
- → Proposé à la standardisation à ECMA (*European Computer Manufacturers Association*) en 1996 (ECMA-262) :
	- **ES1** en 1997
	- **ES6** en 2015
	- **ES2022** en juin 2022

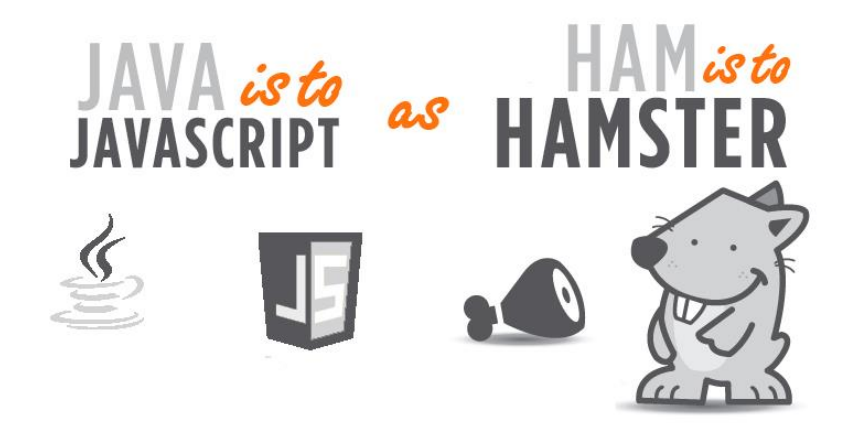

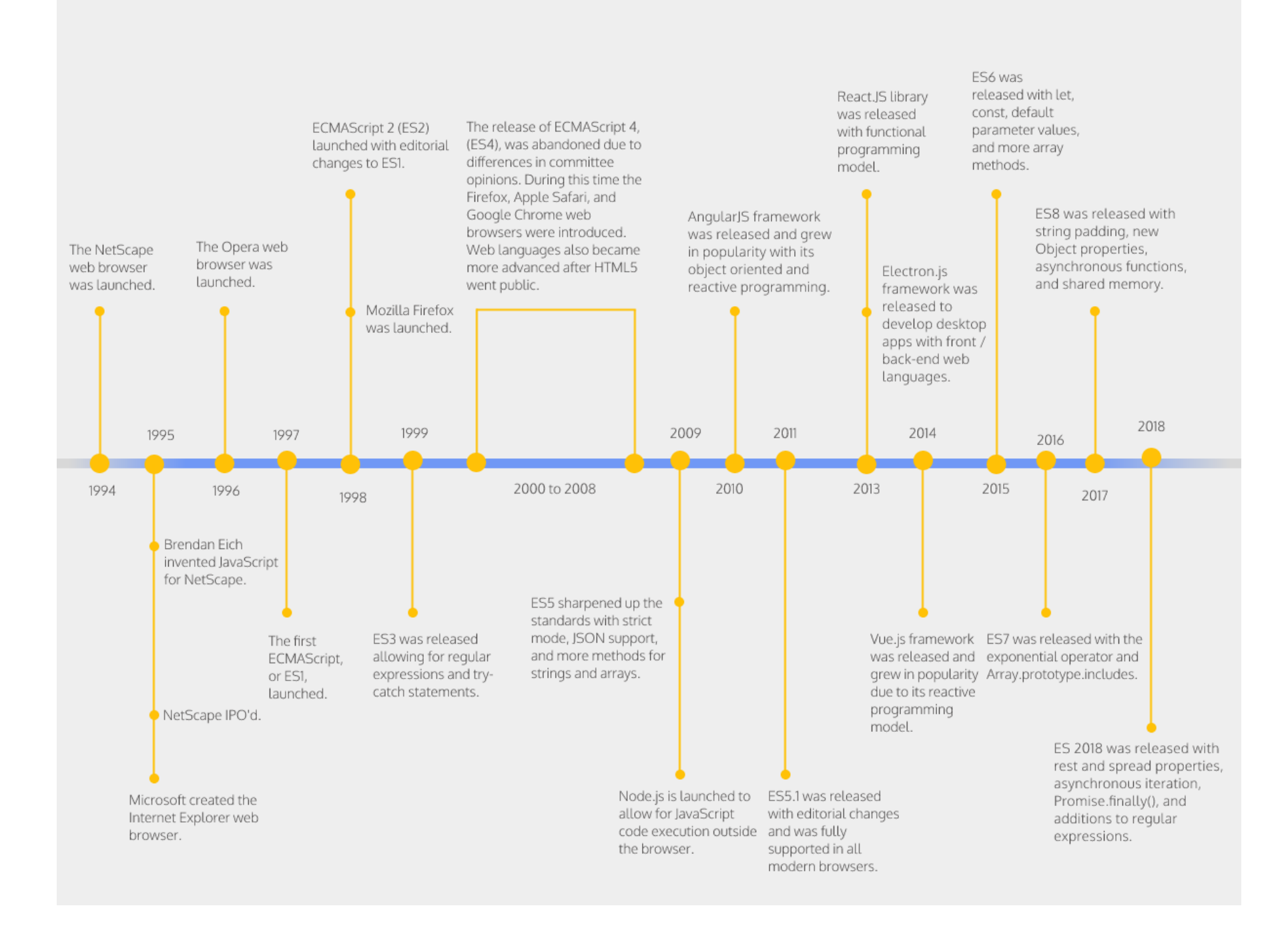

**Langage populaire** :

- $\rightarrow$  Disponible dans tous les navigateurs (compatibilité)
- $\rightarrow$  La plupart des navigateurs modernes supporte le standard ES6 (98% à 100%)
- $\rightarrow$  Modules tiers disponibles grâce à NPM et GitHub : il existe des modules JavaScript pour quasiment chaque besoin.

#### **Utilisation de JavaScript :**

- $\rightarrow$  Historiquement exécuté sur le navigateur web
- $\rightarrow$  Node.js et NPM à la base du nouveau succès de JavaScript (serveur, local)

**JavaScript permet** :

- $\rightarrow$  De modifier l'apparence de la page
- $\rightarrow$  De communiquer avec le serveur
- $\rightarrow$  D'enregistrer les actions de l'utilisateur
- $\rightarrow$  De réagir aux évènements utilisateur
- $\rightarrow$  De sauvegarder des données

→ Langage orienté **prototype** et non orienté objet :

- Déclaration d'un objet générique (modèle), puis héritage
- Notion de classe depuis ECMAScript 6
- $\rightarrow$  Dynamique :
	- typage (faiblement typé),
	- fonctions,
- $\rightarrow$  Evènementiel :

• paradigme de programmation, attente puis réaction aux actions utilisateur

Définition

**Syntaxe**

**Objets** 

Evènements

Accès à un éléments quelconque d'une page

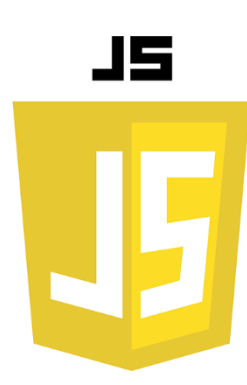

**Intégration dans la page :**

→ En **interne** :

<script>alert("Hello World");</script>

→ En **externe** :

<script src="js/fichierJS.js"></script>

→ Attention au **positionnement des balises** dans le fichier html.

Quand le navigateur rencontre un bloc JavaScript, il l'exécute dans l'ordre. Le code est **interprété**, le résultat du code exécuté est envoyé directement.

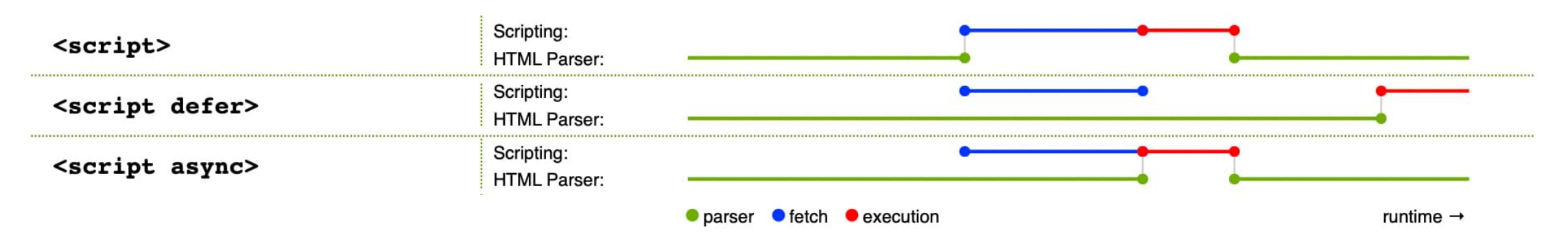

Depuis **ES6** : mot-clé **async** et **defer**

#### <script src="js/monScript.js" defer></script>

- → **async** : le navigateur continu de traiter l'HTML et le fichier JS est téléchargé en parallèle. Une fois chargé, le contenu est exécuté.
- → defer : diffère l'exécution du JavaScript jusqu'à ce que la page soit complètement chargée.

#### **Bonne pratique :**

- → fichier *.js* externe
- → lecture par évènement *onload*,
- → *separation of concerns* (Dijkstra):
	- pour le script principale
	- puis utilisation de fonction

→ **Syntaxe et opérateur semblable à C / C# / Java** 

Operateurs (+, \*, !+, etc.)

Variables

Chaînes de caractères et Array

Structures conditionnelles

Structures itératives

**Fonctions** 

**Portées des variables** 

- → **var :** permet de déclarer une variable dont la portée est le **contexte d'exécution courant** (**la fonction** qui contient la déclaration ou **le contexte global** si la variable est déclarée en dehors de toute fonction).
- → **let :** permet de déclarer une variable dont la portée est **le bloc courant**. *let* crée une variable globale alors que *var* ajoute une propriété à l'objet global au niveau le plus haut.

→ **const :** variable accessible qu'en lecture.

```
function varTest() {
    var x = 31;
    if (true) \{var x = 71;
      console.log(x);console.log(x);function letTest() {
    let x = 31;
    if (true) \{let x = 71;
        console.log(x);console.log(x);
```
var  $x = 'global';$  $let y = 'global2';$ console.log(this.x); console.log(this.y); console.log(y);

```
var a = 5;
var b = 10;
if (a == 5) {
 let a = 4;
 var b = 1;
  console.log(a);
  console.log(b);
console.log(a);
console.log(b);
```
#### **Types de données :**

- $\rightarrow$  type **booléen** (true et false)
- $\rightarrow$  Type **nul** (null)
- $\rightarrow$  Type **indéfinie** (undefined)
- → Type pour les **nombres** entiers ou réels (number)
- → Type pour les **chaînes de caractères** (string)
- → Type pour les **symboles** (depuis ES6 : type pour des données immuables et uniques)
- $\rightarrow$  Type pour les **objets** (Object, avec par exemple Array)

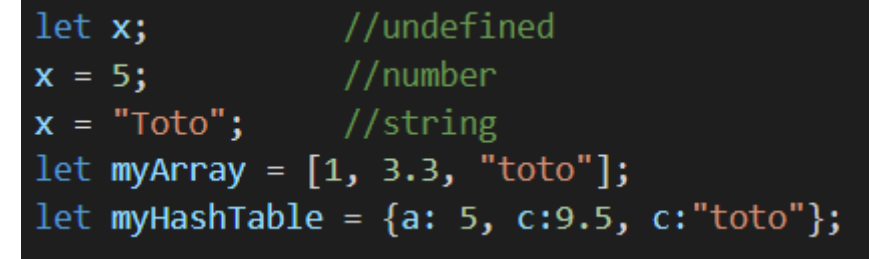

#### **Objet :**

- $\rightarrow$  Chaque variable est considéré comme un objet.
- $\rightarrow$  Méthodes existantes pour les objets (string et array par exemple)

```
String :
             let x = "toto tata titi tutu tyty tete";console.log(x[3]);
             console.log(x.charAt(8));
             console.log("test".substring(1, 3));
             console.log("test".toUpperCase());
             let y = 16 + 4 + "Volume";let z = "Volume" + 16 + 4;parseInt("234");
              parseInt("2.99abc");
             console.log("toto"=="tata");
```
#### **Liste**

Pour appliquer un traitement à chaque élément d'un liste :

→ *forEach(<fonction de callback>)*

→ *map(<fonction de callback>)*

```
let arr = [1, 2, 3, 4, 5];
console.log(arr.length);
arr.push(6);arr.splitce(3, 0, 7);console.log(arr.indexOf(7));
arr.sort();arr.forEach (element \Rightarrow \{console.log(element);
\});
console.log(arr.map(element \Rightarrow element*2));
```
#### **Structures conditionnelles**

→ structure **if … else ….**

```
var a = 0;
var b = true;
if (typeof(a)=="undefined" || typeof(b)=="undefined") {
  document.write("Variable a or b is undefined.");
else if (!a && b) {
  document.write("a==0; b==true;");\} else \{document.write("a==" + a + "; b==" + b + ";");
```
#### if  $(x > 50)$ { // faire quelque chose } else if  $(x > 5)$  { // faire autre chose  $\}$  else  $\{$ // faire encore autre chose Greater than: > Less than:  $\langle$ Greater than or equal to:  $>=$ Less than or equal to:  $\le$

Equal:  $==$ 

Not equal:  $!=$ 

#### **Structures conditionnelles**

→ structure **switch … case …** 

```
switch (variable) {
    case 1:
      // do something
      break;
    case 'a':
     // do something else
      break;
    case 3.14:
     // another code
      break;
    default:
     // something completely different
```

```
var \text{toto} = 1;
var output = 'Résultat : ';
switch (toto) {
    case 0:output += 'Donc ';
    case 1:
        output += 'quel ';
        output += 'est ';
    case 2:
        output += 'votre ';
    case 3:output += 'nom ';
    case 4:
        output += '?';
        console.log(output);
        break;
    case 5:
        output += '! ';
        console.log(output);
        break;
    default:
        console.log('Veuillez choisir un nombre entre 0 et 5 !');
```
#### **Structures itératives**

 $\rightarrow$  boucles classiques

```
for(let counter=0 ; counter < 5 ; counter++){
    console.log(counter);
var i=0;while (i<5){
    console.log(++i);
do\{-i;} while(i>0)console.log(i);
```
#### **Structures itératives**

```
→ boucles for … in … et for … of …
```

```
let phones = \{"type":"phone", "brand":"tomato", "name":"tomatoPhone"};
for(let key in phones){
    console.log(key);
    console.log(phones[key]);
let brandPhone = ['tomato", "pear"];
for(let i in brandPhone){
    console.log(i);
for(let elem of brandPhone){
   console.log(elem);
```
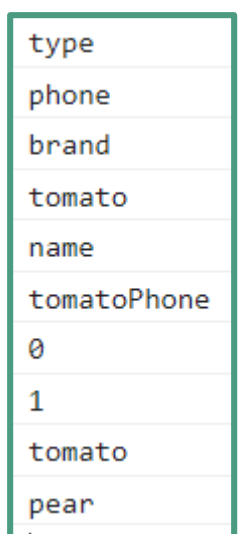

#### **Fonctions**

**Définition d'une fonction** :

function nomFonction(arg1, arg2)

 $\rightarrow$  Contrairement au langage C, on ne donne pas le type des arguments ni celui de la valeur de retour éventuelle.

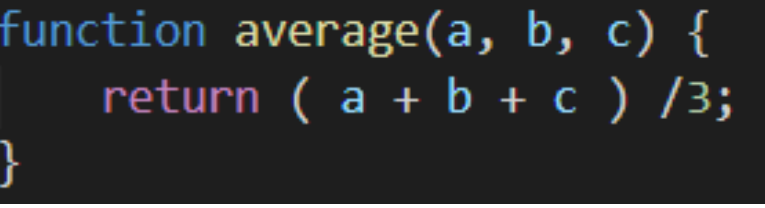

→ Possibilité d'écrire une fonction **anonyme :**

var result = function() {  $/*$  instructions  $*/$  }

Il n'est pas obligatoire :

 $\rightarrow$  de définir une valeur de retour

 $\rightarrow$  de spécifier tous les arguments lors de l'appel d'une fonction

Les fonctions ont accès à tous les paramètres d'entrée via le tableau **arguments** :

```
function sum() {
   var sum = 0;for(let i = 0; i<arguments.length; i++)sum += parseInt(arguments[i]);return sum;
alert(sum(1, 2, 4));
```
#### → **Imbrication et fermeture de fonction**

La fonction interne à accès aux variables et paramètres de la fonction parente (mais pas l'inverse).

Création d'une fermeture lorsque la fonction interne est disponible en dehors de la fonction parente. **72**

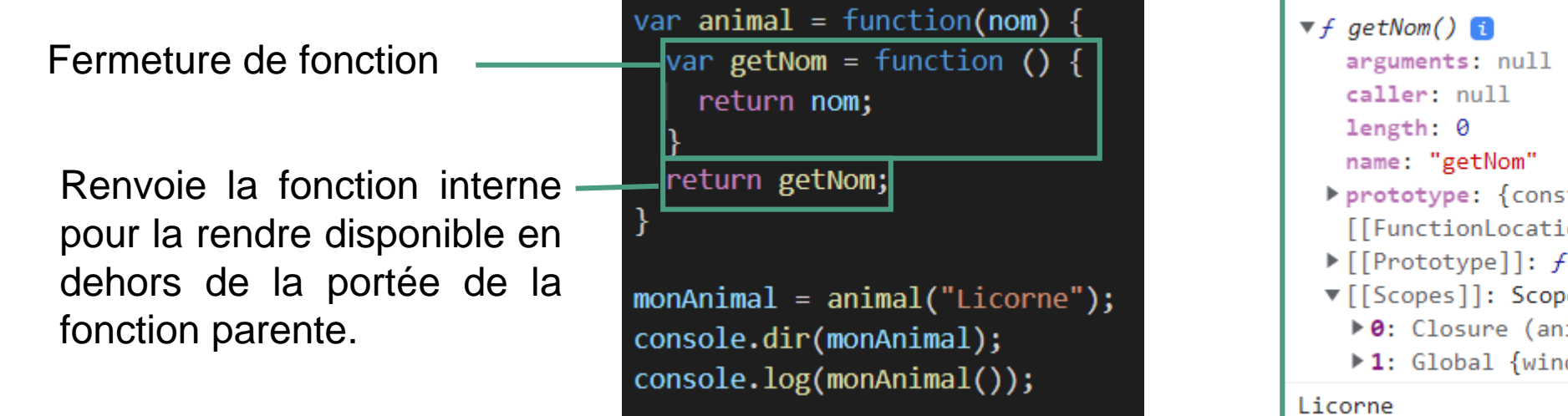

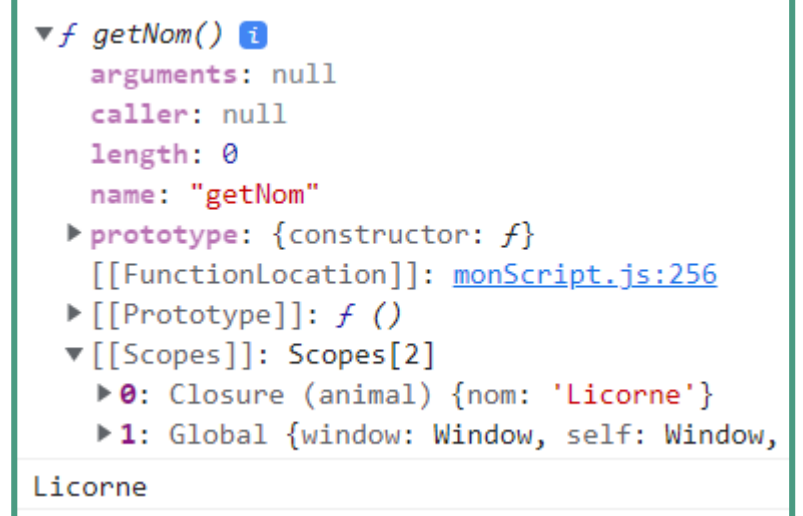
# **J A V A S C R I P T**

Définition

Syntaxe

**Objets**

Evènements

Accès à un éléments quelconque d'une page

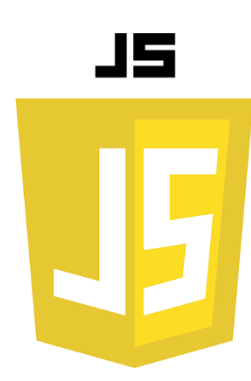

→ Notion d'objet est important en JavaScript : quasiment **tout est objet**.

Avant la normalisation ES6, il n'existait pas de notion de **class**.

Il est possible d'interagir à deux niveaux :

- $\rightarrow$  Au niveau du navigateur internet
- $\rightarrow$  Au niveau de la page affichée dans le navigateur

Tous les éléments HTML du DOM peuvent être manipulés en tant qu'objet.

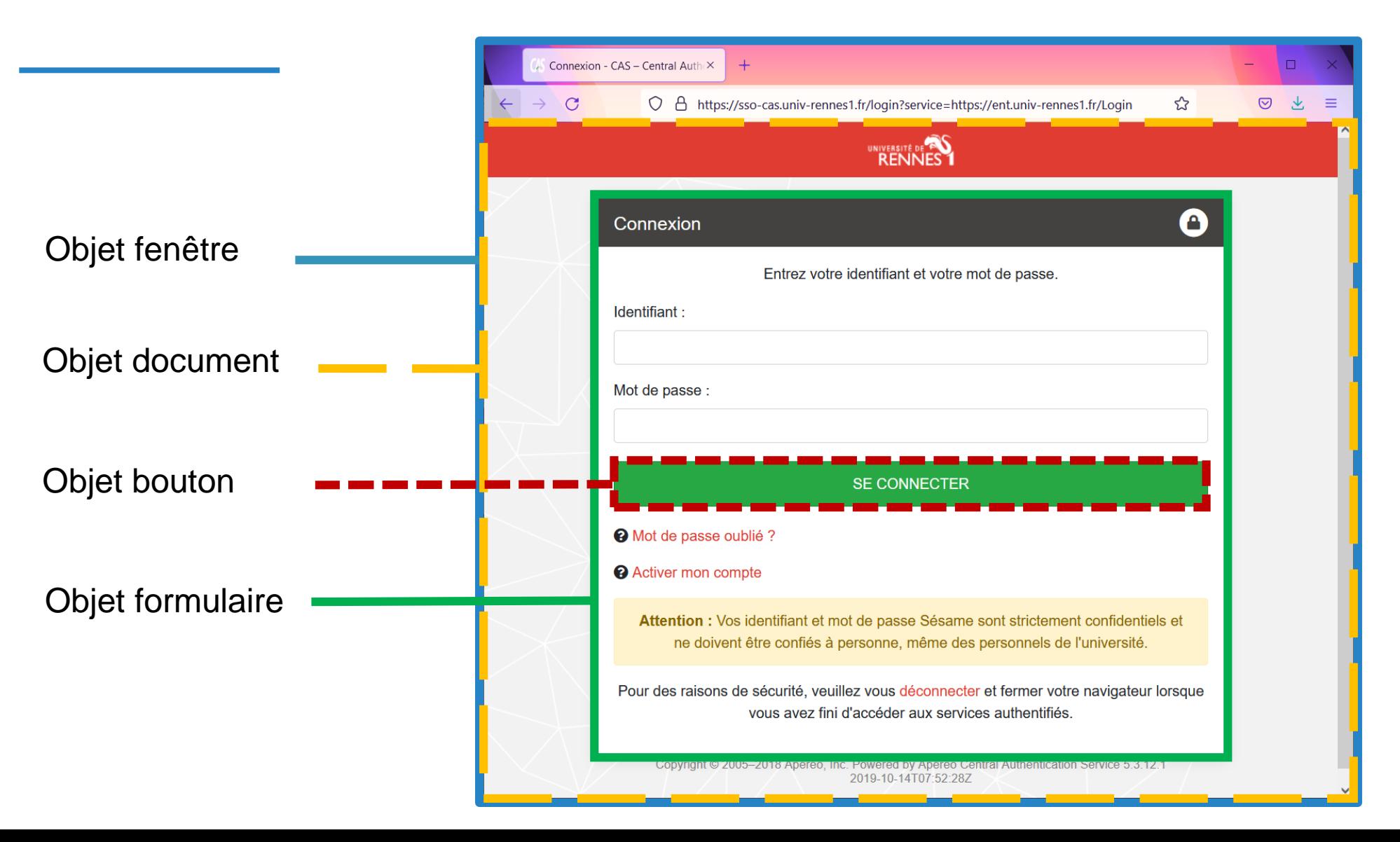

 $\rightarrow$  L'accès se fait de façon hiérarchique.

window.document.forms["nomFormulaire"].nomElement

 $\rightarrow$  Par chaque objet il existe des méthodes et des attributs.

```
<form name="nomForm">
    <label for="login">Votre login :</label>
    \langleinput type="text" name="nomLogin" id="login"/>
</form>
```
 $\rightarrow$  Par exemple, pour obtenir la valeur du champ login du formulaire :

```
\langlescript>
    console.dir(window.document.forms["nomForm"].nomLogin);
    let userLogin = window.document.forms["nomForm"].nomLogin.value;
\langle/script\rangle
```
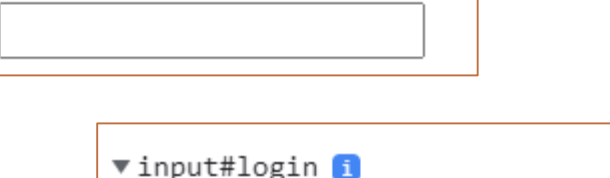

Votre login :

```
accept
accessKey:
align: ""
alt: ""ariaAtomic: null
ariaAutoComplete: null
ariaBrailleLabel: null
ariaBrailleRoleDescription: null
ariaBusy: null
ariaChecked: null
ariaColCount: null
ariaColIndex: null
```
**76**

console.log(typeof myPhone); console.dir(myPhone);

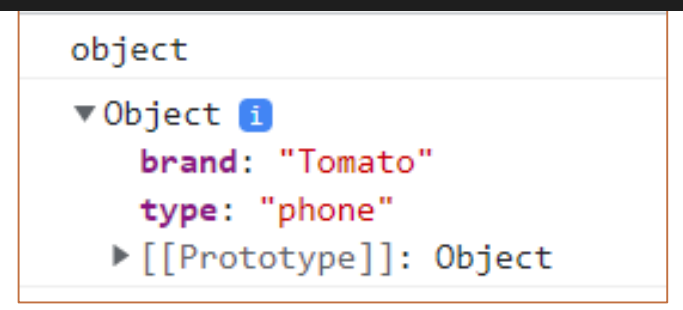

**Possibilité de créer ses propres objets** 

```
→ Objets littéraux (JSON)
```
let myPhone =  ${\text{ "type": "phone", "brand": "Tomato" };$ 

Une propriété d'un objet peut avoir n'importe quelle valeur :

- $\rightarrow$  Une valeur booléenne,
- $\rightarrow$  Une valeur scalaire,
- $\rightarrow$  Une liste,
- $\rightarrow$  Un objet,
- $\rightarrow$  Un code implémentant une fonction ou une classe

→ Héritage par chaînage de **prototype**

Création d'un nouveau objet héritant des propriétés d'un autre objet via **[[prototype]]**

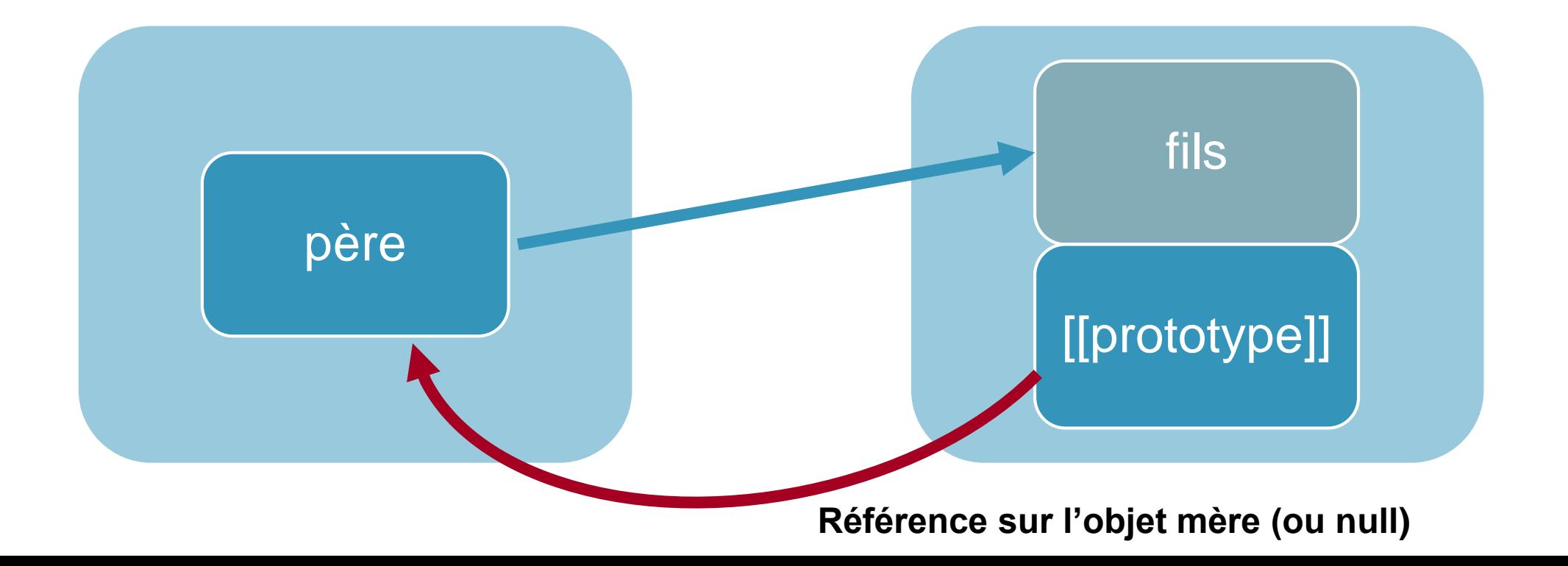

**Propriété cachée** 

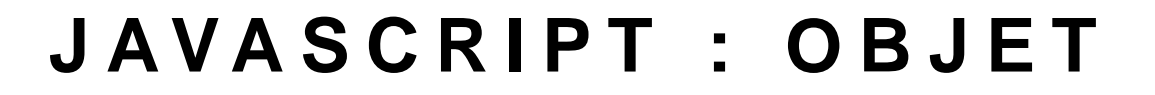

#### → Héritage par chaînage de **prototype**

 $let$  tomatoPhone = { brand: "Tomato" }; console.dir(tomatoPhone);

Attention avec l'utilisation de \_\_proto\_\_ | \_\_\_\_\_\_\_\_proto\_\_ **E \_\_\_** [[prototype]]

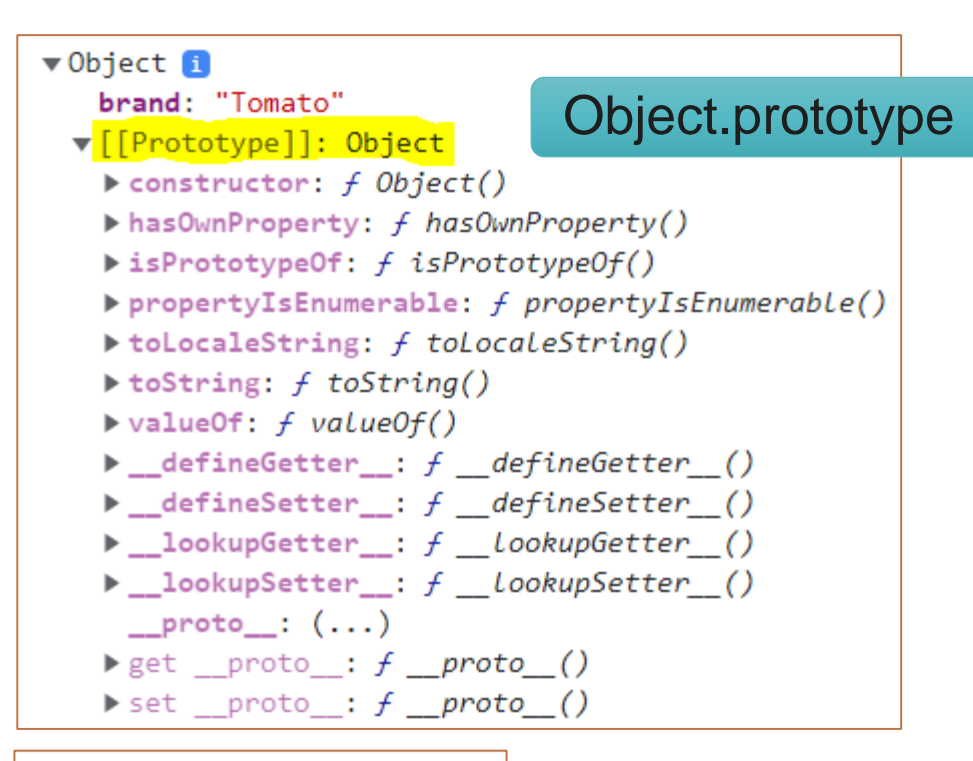

#### $\nabla$ Object  $\blacksquare$ name: "myPhone" ▼[[Prototype]]: Object brand: "Tomato" ▶ [[Prototype]]: Object

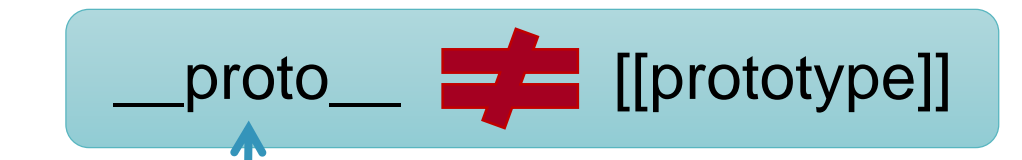

Obsolète : obj.\_\_proto\_\_\_**detter/setter de [[prototype]]** 

→ Création d'un objet par une **fonction constructrice** 

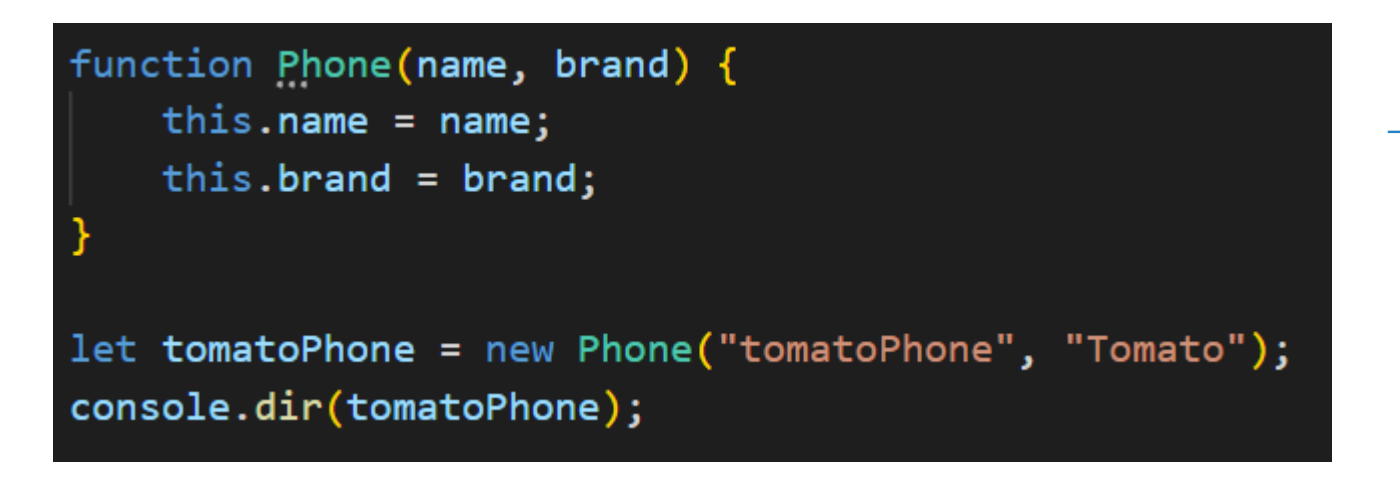

Phone 1 brand: "Tomato" name: "tomatoPhone" v[[Prototype]]: Object  $\triangleright$  constructor: f Phone(name, brand) ▶ [[Prototype]]: Object

→ Notion de **.prototype :** propriété que toutes les fonctions possèdent et qui est utilisée quand la fonction est utilisée comme fonction constructrice.

F.prototype contient une référence d'objet

.prototype est défini comme le prototype du nouvel objet créé via la fonction constructrice

- → Création d'un objet par une **fonction constructrice**
- → Possibilité d'ajouter/supprimer des propriétés au **prototype** sans modifier la propriété **constructor**.

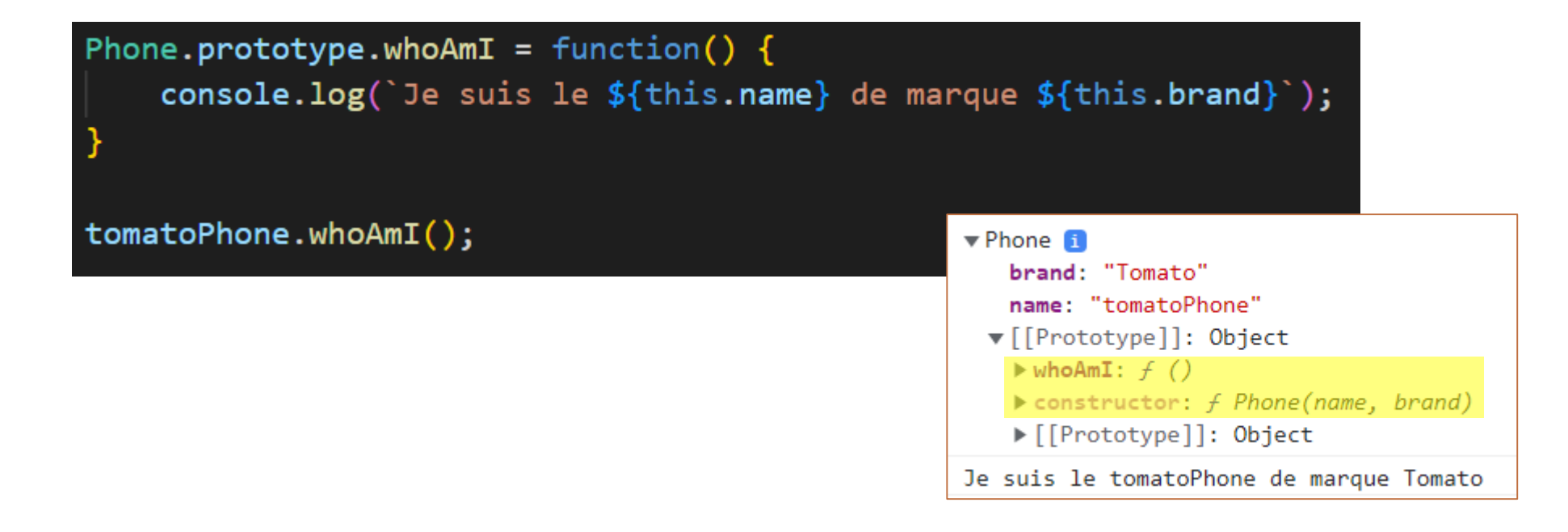

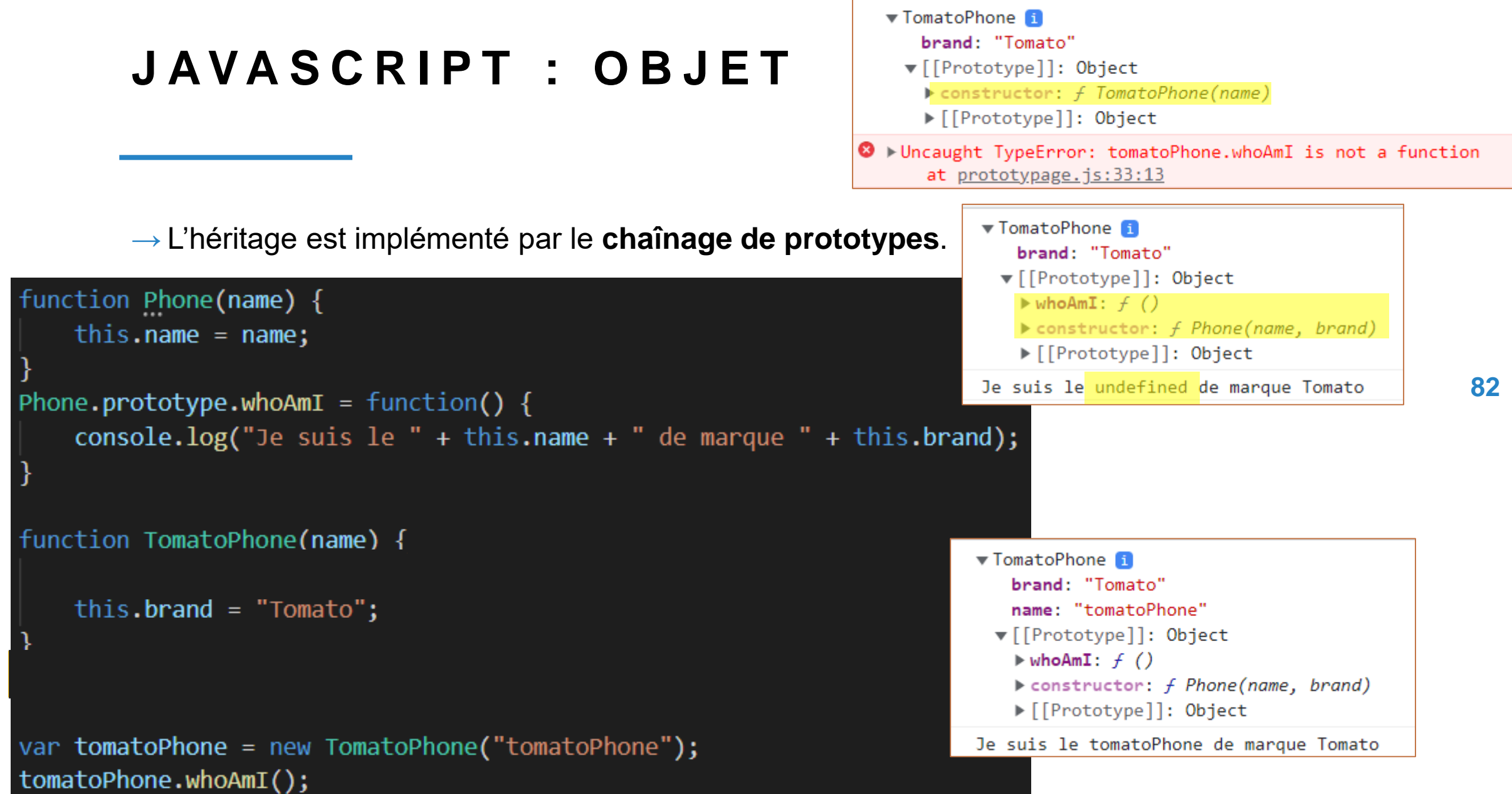

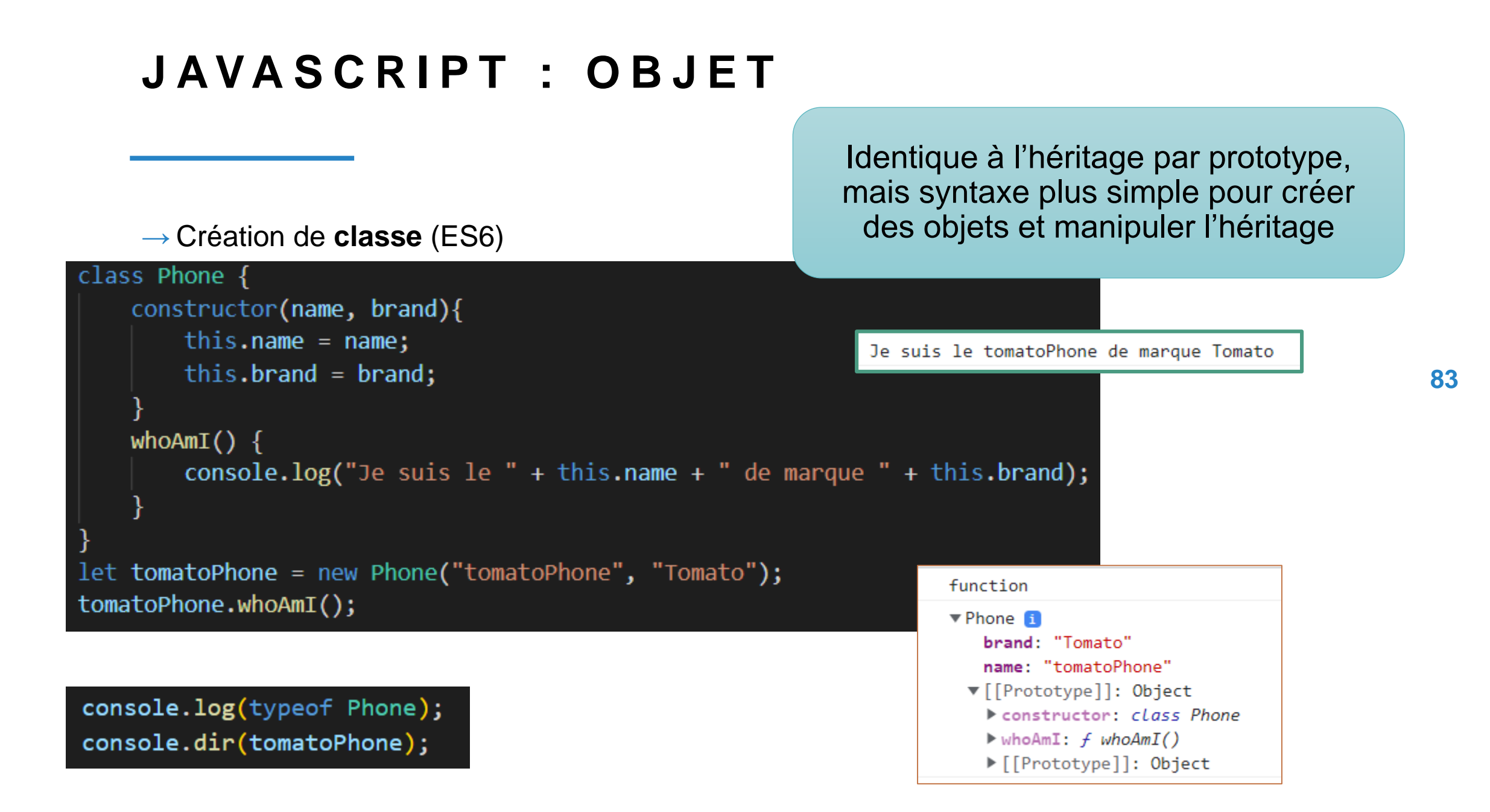

→ Création de **classe** (ES6) :

Champ de classe : syntaxe permettant d'ajouter des propriétés uniquement à l'objet

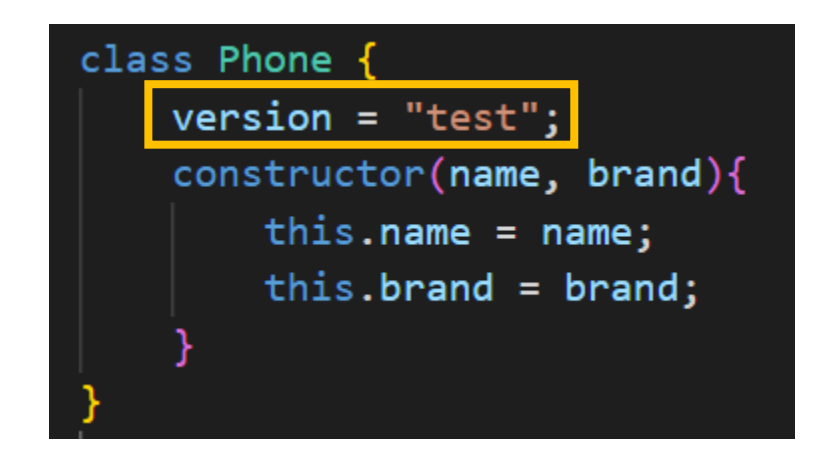

let tomatoPhone = new Phone("tomatoPhone", "Tomato"); console.log(tomatoPhone.version); console.log(Phone.prototype.version);

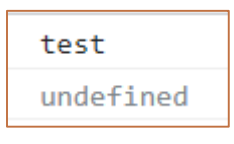

→ **Héritage** entre classe (ES6)

Utilisation du mot clé **extends**

Appel du constructeur de la classe mère avec **super()**

Je suis le tomatoPhone de marque Tomato Je suis le super pearPhone de marque Pear

```
class Phone {
    constructor(name, brand){
       this.name = name;this.brand = brand;whoAmI() \{console.log("Je suis le " + this.name + " de marque " + this.brand);
class SuperPhone extends Phone{
    constructor(name, brand){
       super(name, brand);
   whoAmI() \{console.log(`Je suis le super ${this.name} de marque ${this.brand}`);
let tomatoPhone = new Phone("tomatoPhone", "Tomato");
tomatoPhone.whoAmI();
let smartPhone = new SuperPhone("pearPhone", "Pear");
smartPhone.whoAmI();
```
#### **J A V A S C R I P T : C L A S S**

 $\rightarrow$  Attention à la compatibilité des navigateurs avec les fonctionnalités récentes proposé par ECMASript.

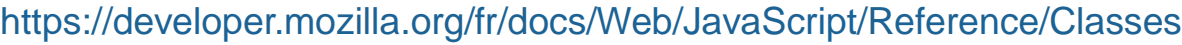

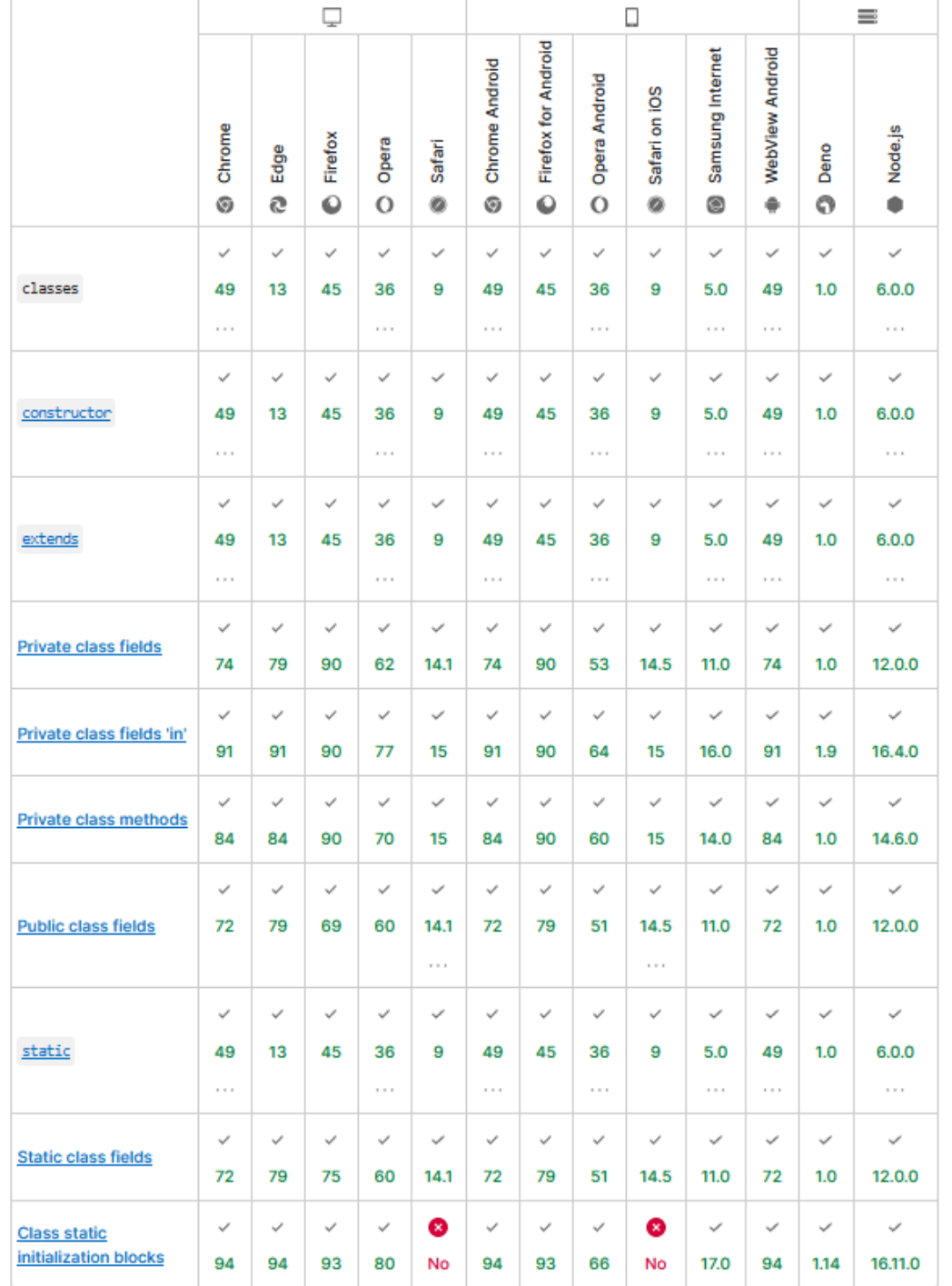

**86**

#### **Mot clé this**

Il se comporte légèrement différemment des autres langages de programmation.

#### → **Dans le contexte global** :

*this* fait référence à l'objet global.

Dans le cas d'un navigateur

*this = window*

```
console.log(this == = window);this.a = 37;console.log(window.a);
this.b = "JXC";
console.log(window.b);
console.log(b);var c = 1;
console.log(this.c);
console.log(window.c);
let d = true;console.log(window.d);
```
#### **Mot clé this**

#### → **Dans le contexte d'une fonction** :

la valeur de *this* dépend de la façon dont la fonction est appelée.

Quand une fonction est appelée comme **méthode d'un objet**, *this* correspond à l'objet possédant la méthode qu'on appelle.

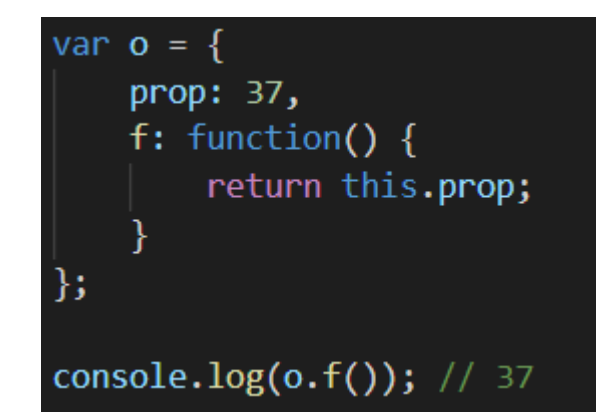

Quand une fonction est utilisée comme un **constructeur** (avec le mot clef new), *this* sera lié au nouvel objet.

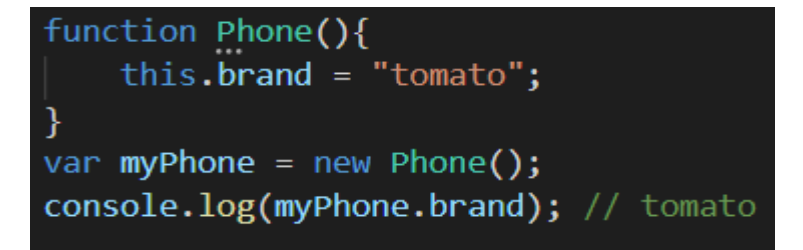

**Mot clé this**

→ **Dans le contexte d'une fonction** :

La même fonction est assignée à deux objets différents et a un **this** différent dans les appels.

**La valeur de this est évaluée pendant l'exécution en fonction du contexte.**

```
let user = { name: "John" };
let admin = { name: "Admin" };
function sayHi() {
  console.log( this.name );
```
// utiliser la même fonction dans deux objets  $user.f = sayHi;$  $admin.f = sayHi;$ 

```
// ces appels ont un this différent
// "this" à l'intérieur de la fonction
//se trouve l'objet "avant le point"
user.f(); // John (this == user)admin.f(); // Admin (this == admin)
```
#### **Mot clé this**

```
→ Dans le contexte d'une fonction :
```
Une fonction peut être appelée sans être liée à un objet : **<sup>90</sup>**

```
function f1()return this;
console.log(f1() === window; // true (objet global)
       "use strict";
       function f1()return this;
       console.log(f1()); //undefined
```
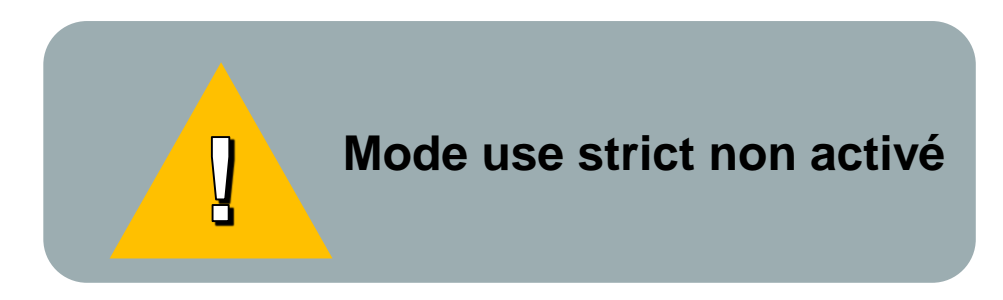

Cet appel peut être vue comme une erreur de programmation : si il y a un **this** dans une fonction, il s'attend à être appelé dans **un contexte d'objet**.

#### Mot clé this

En utilisant les fonctions fléchées, this correspond à la valeur de this utilisée dans le contexte englobant (ces fonctions ne possèdent pas de this).

```
let objet = \{i: [10, 20, 30],j: 100,b: () => console.log(this.j, this),
    c: function() \{console.log(this.j, this);
    },
    showList() \{this.i.forEach(
          elem => console.log(this.j + ': ' + elem)
        );
```

```
objet.b();
object.c();
objet.showList()
```
#### Mot clé this

Pour passer this d'un contexte à un autre, les fonctions suivantes peuvent être utilisées : call(),  $apply()$  et bind().

```
"use strict";
function fonction(name) { this.name = name; }
fonction.prototype.methode = function(callback) {
    console.log('fonction ', this);
    callback();
let objet = new fonction("objet1");
object.methode(function() \{console.log('objet ', this);
})
```
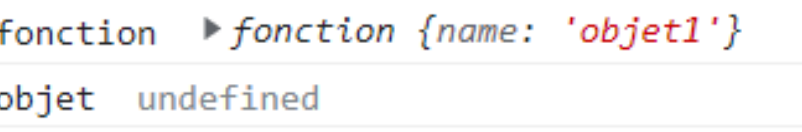

Mot clé this

Méthode call() :

Réalise un appel à une fonction avec une valeur this donnée et des possibles arguments.

```
93
```
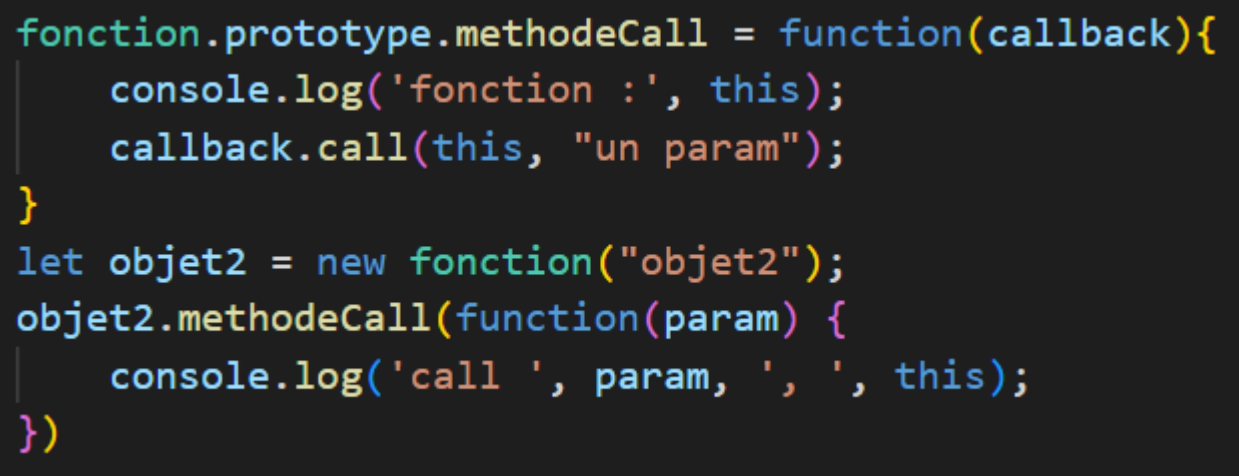

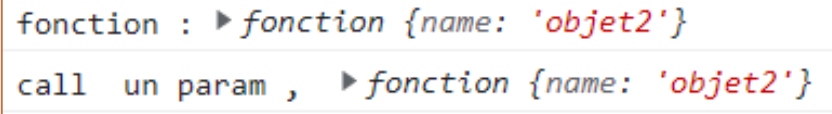

#### Mot clé this

#### Méthode apply() :

Appelle une fonction en lui passant une valeur *this* et des arguments sous forme d'un tableau ou d'une liste.

```
fonction.prototype.methodeApply = function(callback){
    console.log('fonction :', this);
    callback.call(this, ["un param", "deux param"]);
let objet3 = new fonction("objet3");
objet3.methodeApply(function(param) {
    console.log('apply ', param, ', ', this);
})
```

```
fonction : ▶ fonction {name: 'objet3'}
apply \blacktriangleright (2) ['un param', 'deux param'],
▶ fonction {name: 'objet3'}
```
#### Mot clé this

#### **Méthode bind():**

Création d'une nouvelle fonction qui possède le même corps et la même portée mais où le this sera lié au premier argument passé à **bind** (de façon permanente).

```
fonction. prototype. method eBind = function(callback){
    console.log('fonction :', this);
    let newfonction = callback.bind(this, "un param");
   newfonction();
```

```
let objet4 = new fonction("object4");objet4.methodeBind(function(param) {
   console.log('bind ', param, ', ', this);
})
```
fonction:  $\triangleright$  fonction {name: 'objet4'} bind un param,  $\triangleright$  fonction {name: 'objet4'}

Mot clé this Méthode bind() :

```
let module = {x: 11,getX()return this.x;
};
module.getX(); //11
let getx = module.getX;getx();
         \sqrt{2} //error : this undifined
let bindGetX = getx.bind(modelle);bindGetX(); //11 : création d'une nouvelle fonction
                 //liée à module en tant que this
```
# **J A V A S C R I P T**

Définition

Syntaxe

**Objets** 

**Evènements**

Accès à un éléments quelconque d'une page

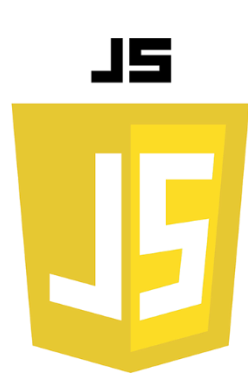

L'action sur un élément de la page HTML se fait lors d'un évènement particulier :

 $\rightarrow$  clic sur un bouton,

- $\rightarrow$  champ input d'un formulaire qui change,
- $\rightarrow$  Redimensionnement de la fenêtre,
- $\rightarrow$  Formulaire en cours de soumission,
- $\rightarrow$  fin de chargement de la page HTML, etc.

Les **gestionnaires d'évènements** peuvent être utilisés pour gérer et vérifier les entrées utilisateur, les actions utilisateur et les actions du navigateur.

Exemple d'évènement possible pour une page Web :

- $\rightarrow$  click (onClick)
- $\rightarrow$  load (onLoad)
- $\rightarrow$  unload (onUnload)
- → mouseOver (onMouseOver)
- $\rightarrow$  mouseOut (onMouseOut)
- $\rightarrow$  focus (on Focus)
- $\rightarrow$  change (onChange)
- $\rightarrow$  submit (onSubmit)

https://developer.mozilla.org/fr/docs/Web/Events

→ Exemple d'utilisation de **onChange** avec un champ **input** d'un formulaire :

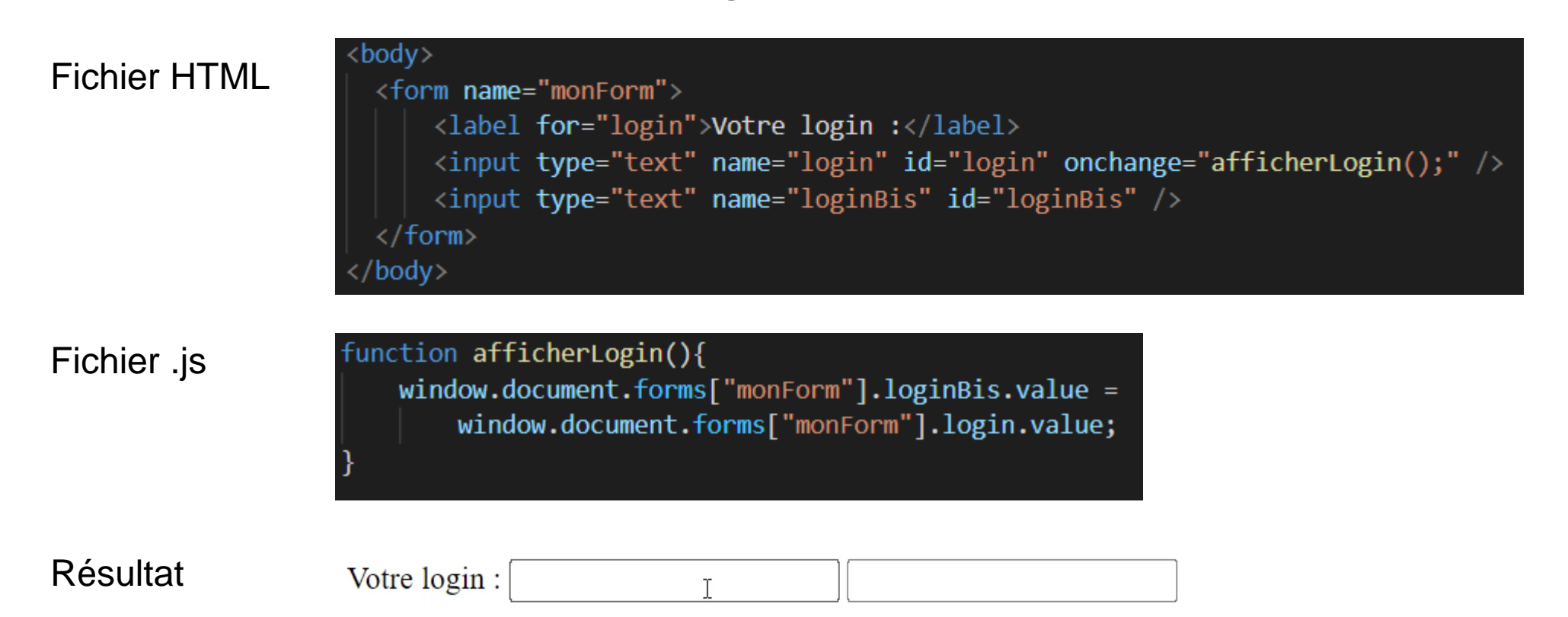

**100**

→ Exemple d'utilisation de **onChange** avec un champ **input** d'un formulaire :

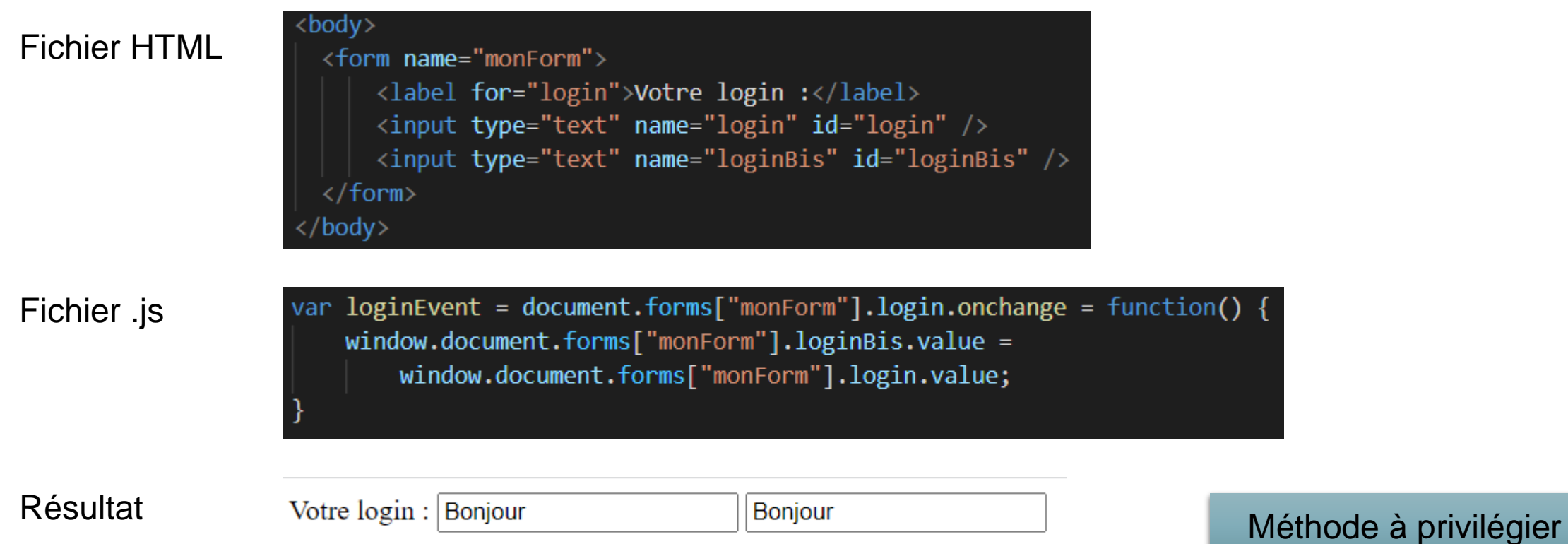

**101**

→ Utilisation de la méthode **addEventListener()** :

Enregistre un écouteur d'évènement sur un élément DOM.

Permet également d'enregistrer plusieurs gestionnaires pour le même écouteur.

Possibilité de supprimer un écouteur ajouté précédemment (*removeEnventListener()*).

#### <body> <form name="monForm"> <label for="login">Votre login :</label> <input type="text" name="login" id="login" /> <input type="text" name="loginBis" id="loginBis" />  $\langle$ /form> </body>

Fichier HTML Fichier .js

var inputLogin = document.forms["monForm"].login; inputLogin.addEventListener('change', function(){ window.document.forms["monForm"].loginBis.value = window.document.forms["monForm"].login.value;  $\}$ );

# **J A V A S C R I P T**

Définition

Syntaxe

**Objets** 

Evènements

**Accès à un éléments quelconque d'une page**

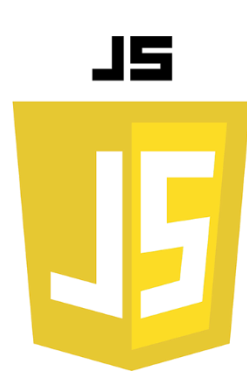

## **J A V A S C R I P T : A C C E S E L E M E N T**

La manière la plus simple pour avoir **accès à un élément d'une page** est d'utiliser son **identifiant** (Id).

→ Méthode **getElementById('id de l'élément')**

var inputLogin = document.forms["monForm"].login; var inputLogin = document.getElementById("login");

Il est possible ensuite d'avoir accès à des informations et d'agir sur l'élément.

- $\rightarrow$  **innerHTML** : récupération/modification du contenu HTML de l'élément.
- → **textContent** : récupération/modification du contenu de l'élément.
- → **nodeName** : récupération du nom de l'élément.

## **JAVASCRIPT : EXEMPLE**

#### **Fichier HTML**

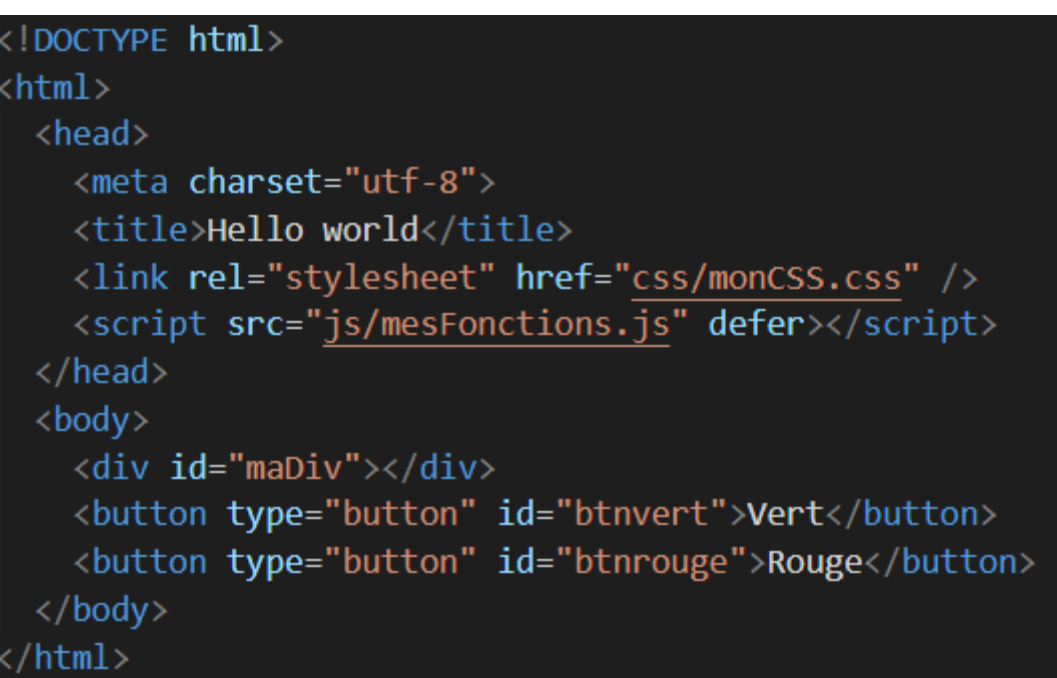

### **JAVASCRIPT : EXEMPLE**

**Fichier CSS** 

#maDiv{ background-color: #635ead; width:200px; height:200px;

106

#### JAVASCRIPT : EXEMPLE

**Fichier JS** 

function vert(){ document.getElementById('maDiv').style.backgroundColor='#29a85a'; function rouge(){ document.getElementById('maDiv').style.backgroundColor='#ec0b56'; document.getElementById('btnvert').addEventListener('click', vert); document.getElementById('btnrouge').addEventListener('click', rouge);

107

## **J A V A S C R I P T : E X E M P L E**

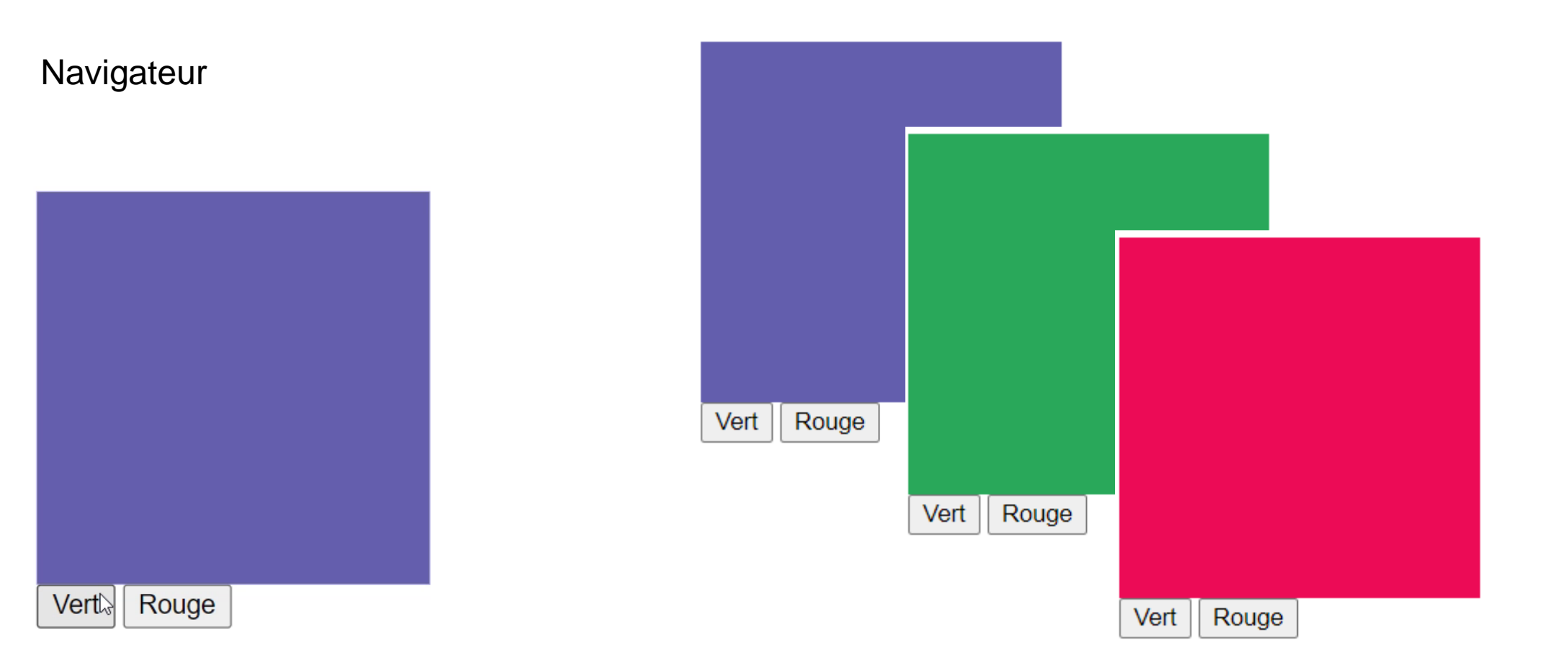
# **J A V A S C R I P T : E C M A S C R I P T**

→ **Lien vers les nouvelles spécifications ECMAScript :** 

<https://www.ecma-international.org/technical-committees/tc39/?tab=published-standards>

[https://developer.mozilla.org/en-US/docs/Web/JavaScript/Language\\_Resources](https://developer.mozilla.org/en-US/docs/Web/JavaScript/Language_Resources)

→ **Table de compatibilité ECMAScript :** 

<http://kangax.github.io/compat-table/es6/>

<http://kangax.github.io/compat-table/es2016plus/>

## **F R A M E W O R K**

**Utilisation de Framework**

**Notion de composant web**

Concept d'Angular

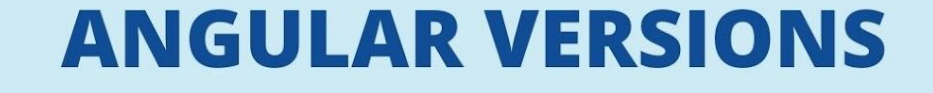

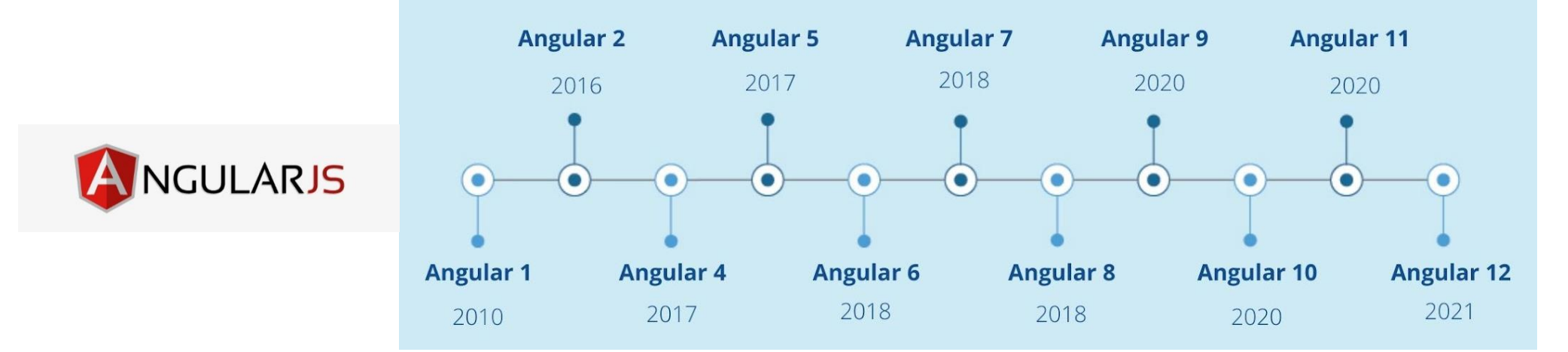

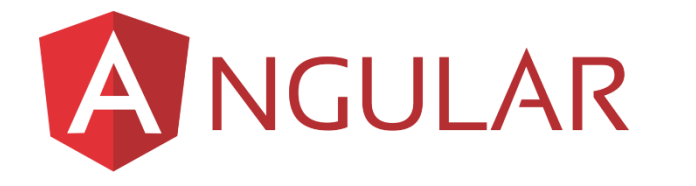

#### **Impérative vs déclarative**

**JQuery** 

 $\rightarrow$  Lien sur les évènements pour déclencher des actions

```
<input type="text" id="yourName">
<h1 id="helloName"></h1>
<script type="text/javascript">
  $(function() {\n$("#yourName").keyup(function () {
      $(\text{``\#helloName''}).text{text("Hello " + this.value + "!");\});
  \});
</script>
```
Angular

 $\rightarrow$  Déclarer des liens entre les éléments de la vue et du modèle (maj automatique)

<input type="text" [(ngModel)]="yourName"> <h1>Hello {{yourName}}!</h1>

**Abstraction :**

- → jQuery a déjà une abstraction par rapport au fonctionnalité du navigateur (traversé du DOM, event binding, etc.)
- → Angular rend les relations abstraites (entre le modèle et la vue, différents éléments de la vue, etc.)

→ Angular '*compile*' HTML : utilisation de custom tag

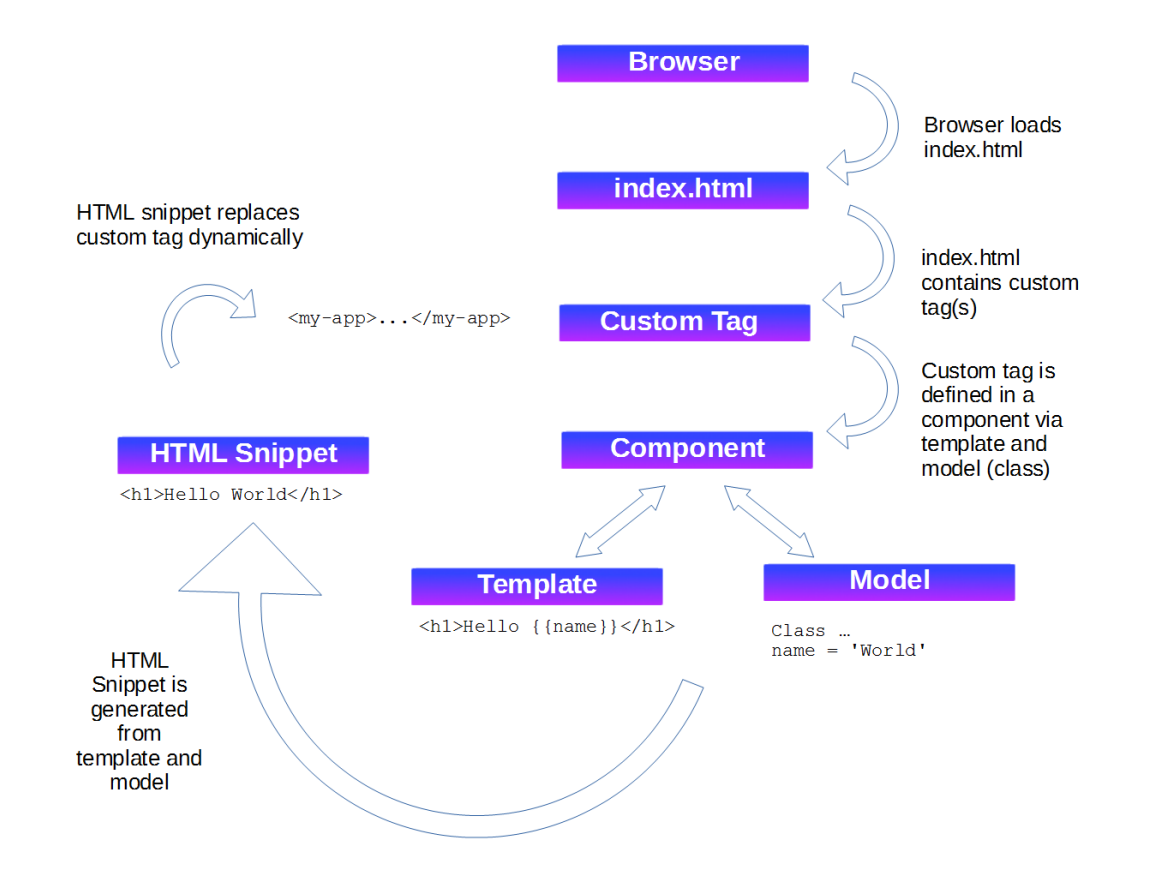

## **F R A M E W O R K : C O M P O S A N T W E B**

 $\rightarrow$  Faciliter la réutilisation d'éléments dans la monde du web (création d'élément réutilisables, encapsulés et versatiles sans risquer une collision avec d'autres morceaux de code).

#### **Standard du web :**

- → **Custom Elements** (permet de créer et enregistrer des nouveaux éléments HTML)
- → **HTML Templates** (squelette pour créer des éléments HTML instanciables)
- → **Shadow DOM** (permet d'encapsuler le JavaScript et le CSS des éléments)
- → **HTML Imports** (abandonnées au profit des imports JavaScript)

#### **F R A M E W O R K : C O M P O S A N T W E B**

 $\rightarrow$  Enrichi le web avec des nouveaux tag.

**Principe :** 

Créer des nouveaux tags

Encapsuler le code pour masquer et isoler sa complexité

Etre capable d'importer et de déclarer les tags dans d'autres pages ou projets.

## **F R A M E W O R K : C O M P O S A N T W E B**

 $\rightarrow$  Standardisation des composants web en 2012 par W3C.

→ Google via son projet *Polymer* à aider au développement des web componants.

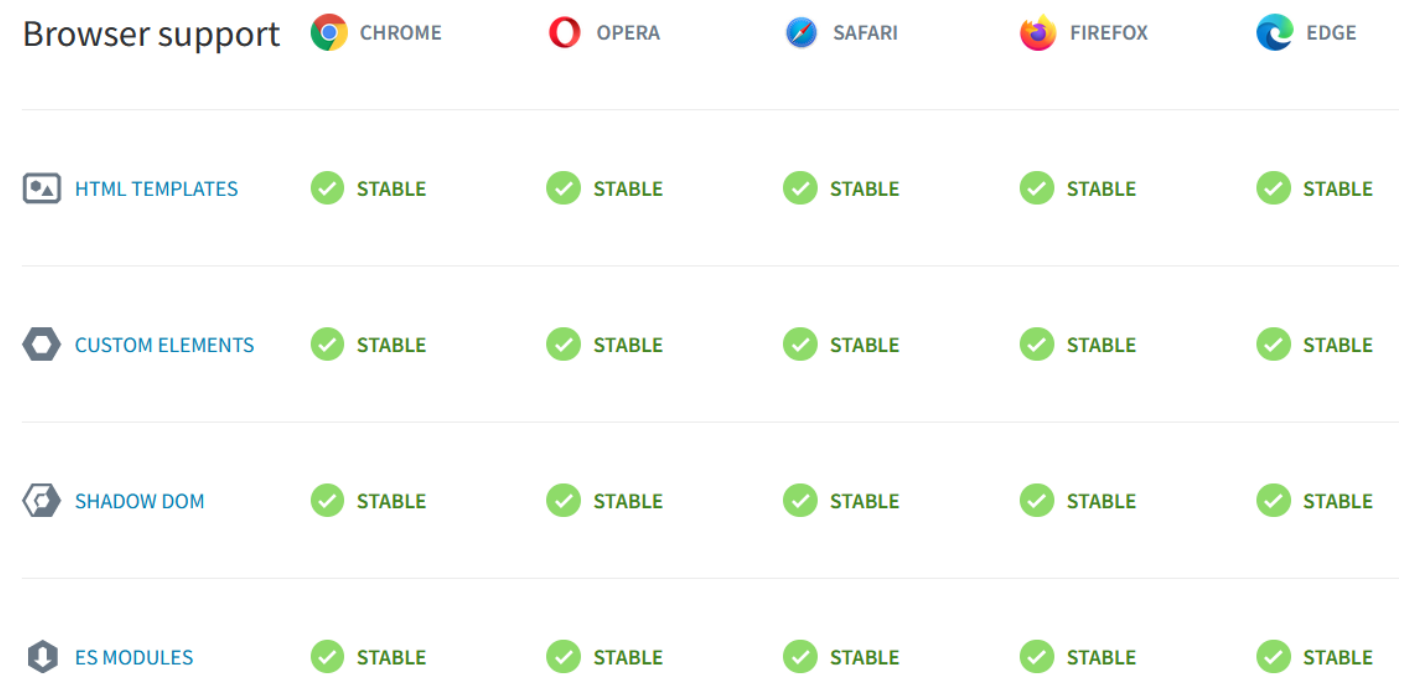

→ **4 grandes étapes :**

**Etape 1 :** Créer une classe (syntaxe de classe ES6) dans laquelle est spécifiée la **fonctionnalité du composant web**.

**Etape 2 :** Enregistrer le nouvel élément personnalisé avec la commande *define*.

**Etape 3 :** Connecter un shadow DOM à l'élément personnalisé, puis ajouter des éléments fils, des écouteurs d'évènements, etc.

**Etape 4 :** Possibilité de définir un **template HTML**. Utilisation des méthodes DOM pour cloner le template et le connecter au shadow DOM.

**Etape 1 :** Créer une classe (syntaxe de classe ES6) dans laquelle est spécifiée la **fonctionnalité du composant web**.

```
→ Hérite de HTMLElement
```
 $\rightarrow$  Possibilité de définir des rappels se déclenchant à différents points du cycle de vie de l'élément.

 $\rightarrow$  Extension de l'API JavaScript *CustomElements* pour créer des nouveau éléments.

```
class HelloWorld extends HTMLElement {
   constructor(){
       super();
       console.log("constructor");
       //Fonctionnalité de l'élément
   //Rappels du cycle de vie
   connectedCallback()
       this.innerHTML = '<p>Composant connecté pour la 1ère fois au DOM : '+
                            'Ajout du contenu initial / fetch data</p>'
   disconnectedCallback(){
       //l'élémentt personnalisé est déconnecté du DOM du document
   adoptedCallback(){
       //l'élément personnalité est déplacé vers un nouveau document
   attributeChangedCallback(){
       //un des attributs de l'élément personnalisé est ajouté, supprimé ou modifié
```
**126**

**Etape 2 :** Enregistrer le nouvel élément personnalisé avec la commande *define*.

 $\rightarrow$  Le nom de l'élément doit contenir un « - »

//customElements.define(name, constructor, options); customElements.define('hello-world', HelloWorld);

 $\rightarrow$  Possibilité d'ajouté des options

customElements.define('word-count', WordCount, { extends: 'p' });

class WordCount extends HTMLParagraphElement { /\*...\*/ }

**Deux types d'élément customisé** :

 $\rightarrow$  Éléments customisés autonomes (ne dépend pas d'un autre élément HTML)

<hello-world></hello-world>

document.createElement('hello-world');

 $\rightarrow$  Eléments intégrés personnalisés (héritant d'un élément HTML de base)

 $\langle p \text{ is} = "word-count" \rangle$ 

document.createElement("p", {is: "word-count"})

## **C O M P O S A N T W E B : S H A D O W D O M**

**Etape 3 :** Connecter un **shadow DOM** à l'élément personnalisé, puis ajouter des éléments fils, des écouteurs d'évènements, etc.

→ **Encapsulation** possible grâce au **Shadow DOM** : possible d'utiliser JavaScript et du CSS dans un élément customisé sans affecter les autres composants.

Lors de la création du **shadow DOM**, un sous arbre est rattaché à un élément du DOM.

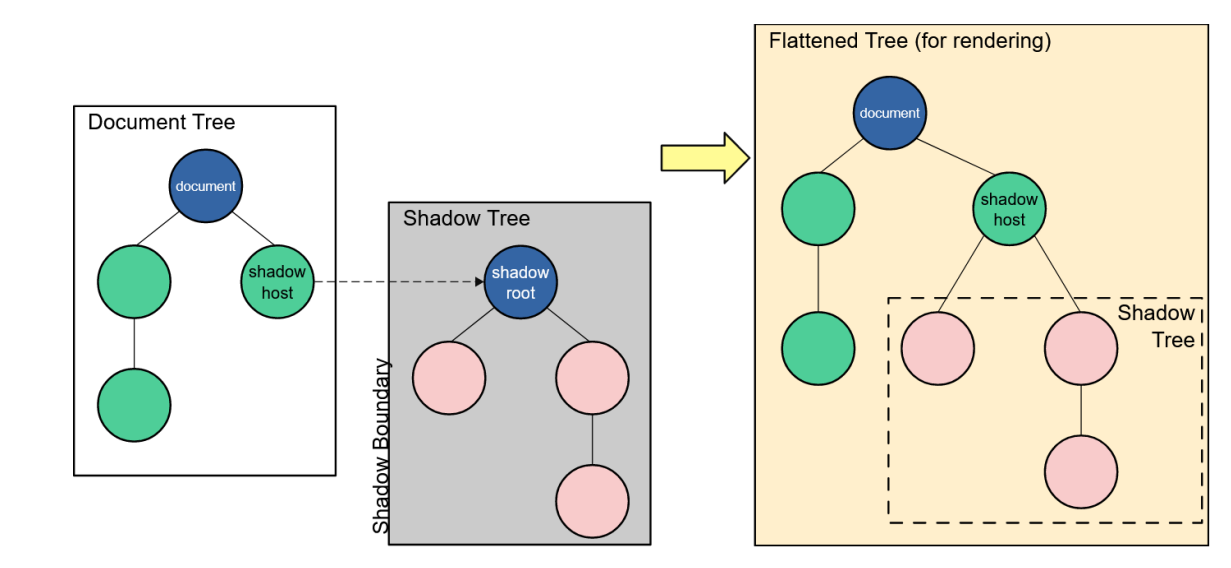

## **C O M P O S A N T W E B : S H A D O W D O M**

**Etape 3 :** Connecter un **shadow DOM** à l'élément personnalisé, puis ajouter des éléments fils, des écouteurs d'évènements, etc.

 $\rightarrow$  Associer une racine fantôme à un élément :

let fantome = element.attachShadow({mode: 'open'}); let fantome = element.attachShadow({mode: 'closed'});

 $\rightarrow$  Ajout d'élément au Shadow DOM :

 $let$  paragraphe = document.createElement('p'); fantome.appendChild(paragraphe);

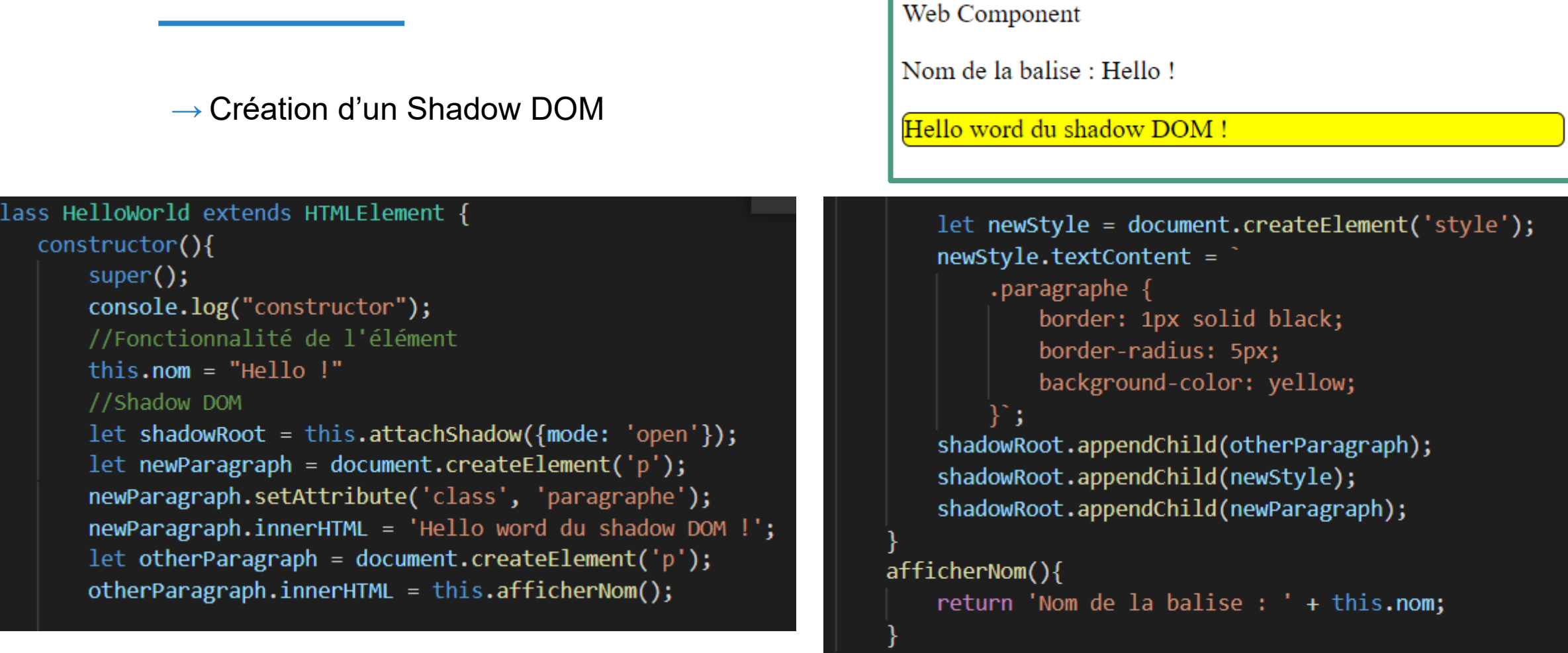

## **C O M P O S A N T W E B : S H A D O W D O M**

 $\rightarrow$  Possibilité d'ajouter une feuille de style externe au lieu de la balise style :

const linkElem = document.createElement('link'); linkElem.setAttribute('rel', 'stylesheet'); linkElem.setAttribute('href', 'style.css');

shadow.appendChild(linkElem);

## **C O M P O S A N T W E B : H T M L T E M P L A T E**

 $\rightarrow$  Portion de code réutilisable

 $\rightarrow$  Le moteur ne vérifie que la validé du contenu, le contenu n'est pas affiché

 $\rightarrow$  Les scripts et les images ne sont pas chargés et le contenu n'est pas attaché au DOM (*document.getElementById()* et *querySelector()* ne fonctionneront pas)

#### **Rappel d'utilisation :**

<template id="hello"> <p>Autre Hello World !</p> </template>

let template = document.getElementById('hello'); let templateContent = template.content.cloneNode(true); document.body.appendChild(templateContent);

Code JavaScript pour ajouter le template au DOM et l'afficher

# **C O M P O S A N T W E B : H T M L T E M P L A T E**

**Etape 4 :** Possibilité de définir un **template HTML**. Utilisation des méthodes DOM pour cloner le template et le connecter au shadow DOM.

→ Constructeur de la classe *HelloWorld* :

```
construction() {
    super();
    let template = document.getElementById('hello');
    let templateContent = template.content;
    const shadowRoot = this.attachShadow({mode: 'open'});
    shadowRoot.appendChild(templateContent.cloneNode(true));
```
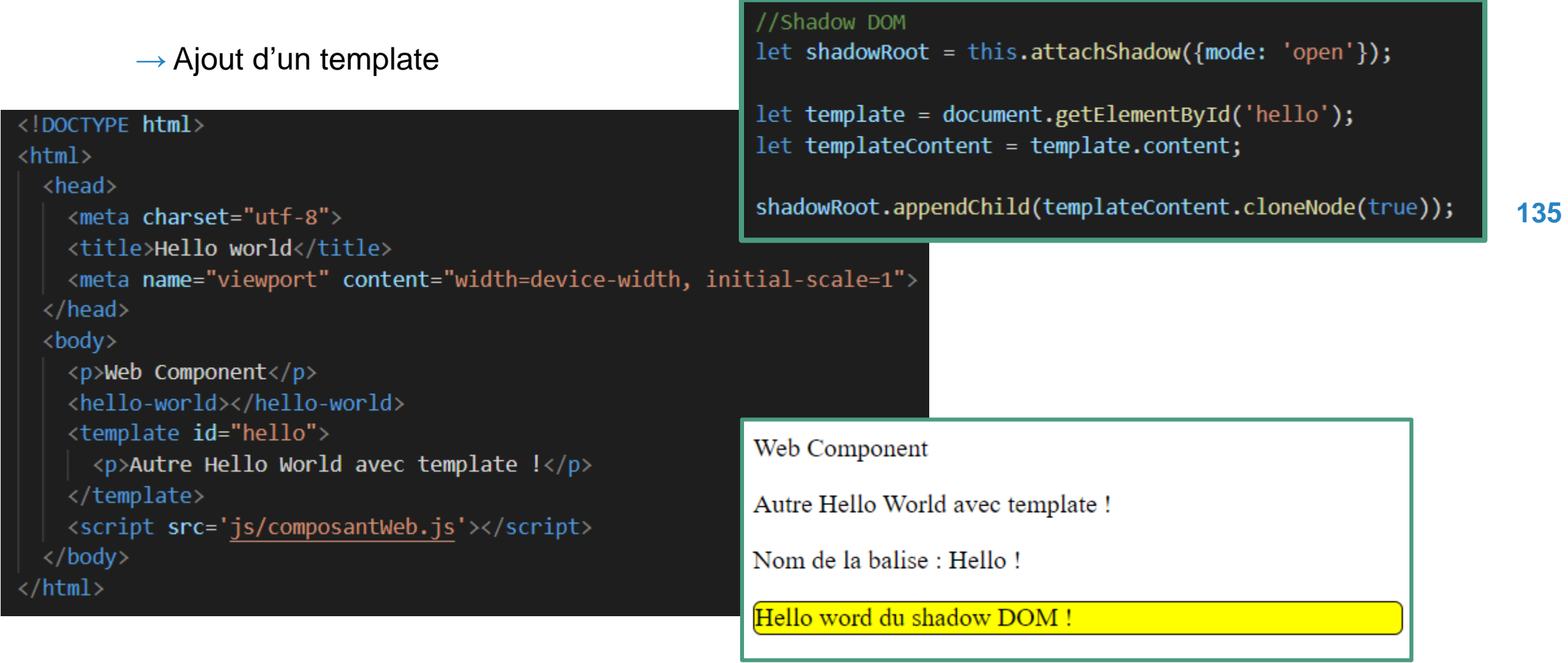

 $\rightarrow$  Page HTML :

```
<!DOCTYPE html>
\left\langle \text{html}\right\rangle<head><meta charset="utf-8">
    <title>Hello world</title>
    <meta name="viewport" content="width=device-width, initial-scale=1">
  </head>
  <body>
    <template id="counter">
        <style>
          button \{background-color: Pred;
            color: white;
            padding: 4px;
        </style>
        <button>Click me</button>
        <span id="times">0</span>
    </template>
    <my-counter></my-counter>
    <button>Pas dans le même composant</button>
    <script src='js/composantWeb2.js'></script>
  </body>
</html>
```
**136**

 $\rightarrow$  Page JavaScript :

```
class MyCounter extends HTMLElement {
    times = \theta;
    constructor() {
      super();
        const template = document.getElementById('counter');
        const shadowRoot = this.attachShadow({mode: 'open'});
        shadowRoot.appendChild(template.content.cloneNode(true));
        this.onClick = this.onClick.bind(this);
        this.shadowRoot.querySelector('button')
            .addEventListener('click', this.onClick);
    onClick() \{this.times += 1;this.shadowRoot.querySelector('#times').textContent = this.times;
  customElements.define("my-counter", MyCounter);
```
 $\rightarrow$  Résultat :

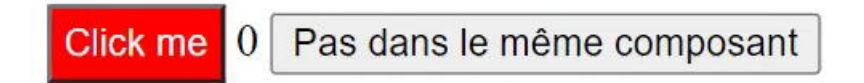

**138**